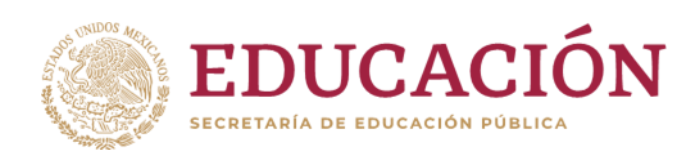

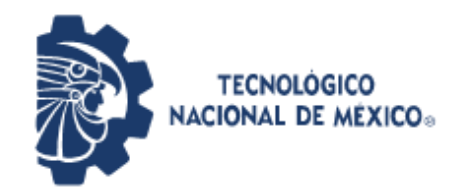

**Instituto Tecnológico de Pabellón de Arteaga** Departamento de Ciencias Económico Administrativas

# **AGOSTO-DICIEMBRE-2019**

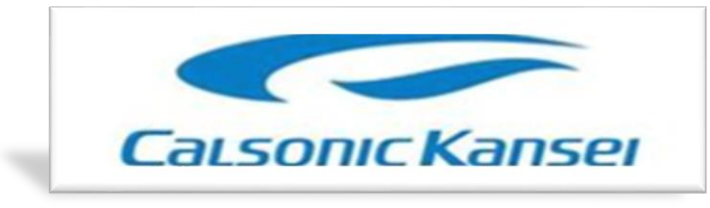

# **Calsonic Kansei Mexicana S.A. de C.V.**

*REPORTE FINAL PARA ACREDITAR RESIDENCIA PROFESIONAL DE LA CARRERA DE GESTIÓN EMPRESARIAL MODALIDAD MIXTA*

**Alumno:** Milton Ovalle Macías **No. De Control:** A151050512

**Control de inventarios en el almacén de NPL (new product lounch), en la empresa Calsonic Kansei Mexicana, s.a. de C.V.**

*Nombre del asesor externo Nombre del asesor interno* Ing. Hugo Enrique Maldonado González M.C. Ana Cristina Tello Vázquez

**Fecha:** Agosto - Diciembre - 2019

# <span id="page-1-0"></span>**CAPÍTULO 1: PRELIMINARES**

## <span id="page-1-1"></span>1*. Portada*

### <span id="page-1-2"></span>*2. Agradecimientos*

Quiero agradecer en primer lugar a Dios, por guiarme en el camino y fortalecerme espiritualmente para empezar un camino lleno de éxito.

Así, quiero mostrar mi gratitud a todas aquellas personas que estuvieron presentes en la realización de esta meta, de este sueño que es tan importante para mí, agradecer todas sus ayudas, sus palabras motivadoras, sus conocimientos, sus consejos y su dedicación. Muestro mis más sinceros agradecimientos a mi tutor interno el Ing. Hugo Enrique Maldonado Gonzáles así como a mi tutor externo la Ing. Ana Cristina Tello Vázquez quienes con su conocimiento y su guía fue una pieza clave para que pudiera desarrollar este proyecto.

A mi jefa de departamento María Elena López Velarde le brindo mis más sinceros agradecimientos por darme la confianza y apoyo para desarrollar este proyecto junto con su equipo de trabajo.

A mis compañeros, Alejandro Gonzales, Manuel Alejandro Torres, Elizabeth Valdez Espinoza, Marisol Hernández Puentes, Daniel Lares, Armando Ducoing, Andrea de Loera, María Fernanda Díaz, Cristian Torres, Carlos Vicente Herrera, todos ellos integrantes del equipo de NPL quienes a través de tiempo fuimos fortaleciendo una amistad y creando una familia, muchas gracias por toda su colaboración, por convivir todo este tiempo conmigo, por compartir experiencias, alegrías, frustraciones, tristezas, celebraciones y múltiples factores que ayudaron a que hoy seamos como una familia, por aportarme confianza y por crecer juntos en este proyecto, muchas gracias.

Por último, quiero agradecer a la base de todo, a mi familia, en especial a mi esposa y mis hijas así como a mis padres, que quienes con sus consejos fueron el motor de arranque y mi constante motivación, muchas gracias por su paciencia y comprensión, y sobre todo por su amor.

¡Muchas gracias por todo!

#### <span id="page-2-0"></span>*3. Resumen*

CKMX, es una empresa comprometida con la calidad y satisfacción de sus clientes, razón por la cual implementan planes de mejora continua, que le permitan cumplir las expectativas de sus clientes, tanto internos como externos.

Actualmente la empresa no cuenta con un sistema de control de inventarios, esto nos ocasiona perdida de tiempos en la búsqueda de materiales por lo cual se buscara la implementación de un sistema de inventarios, para dar lugares específicos a cada número de parte esto en las partes plásticas y componentes electrónicos que se manejan en el almacén de NPL.

En la realización de este proyecto se separaran materiales que se encuentran obsoletos para la liberación de espacios.

Se traspaleara material (partes plásticas) que se encuentran en cajas de cartón, se colocaran en caja de plástico, ya que el cartón no se puede manipular en cuarto limpio donde se ensamblan los meter´s (velocímetros).

Se le dará limpieza al shooter donde se colocaran los rollos de componentes electrónicos posteriormente se asignaran lugares específicos a cada rollo por número de parte, proveedor, y cantidad.

Se realizara una hoja de Excel para el control de entradas y salidas de materiales, además de que así podremos saber con exactitud con cuánto material se cuenta.

Se llenara un registro en Excel para dar ingreso de facturas de material que llega con atención a NPL.

# <span id="page-3-0"></span>4. Índice

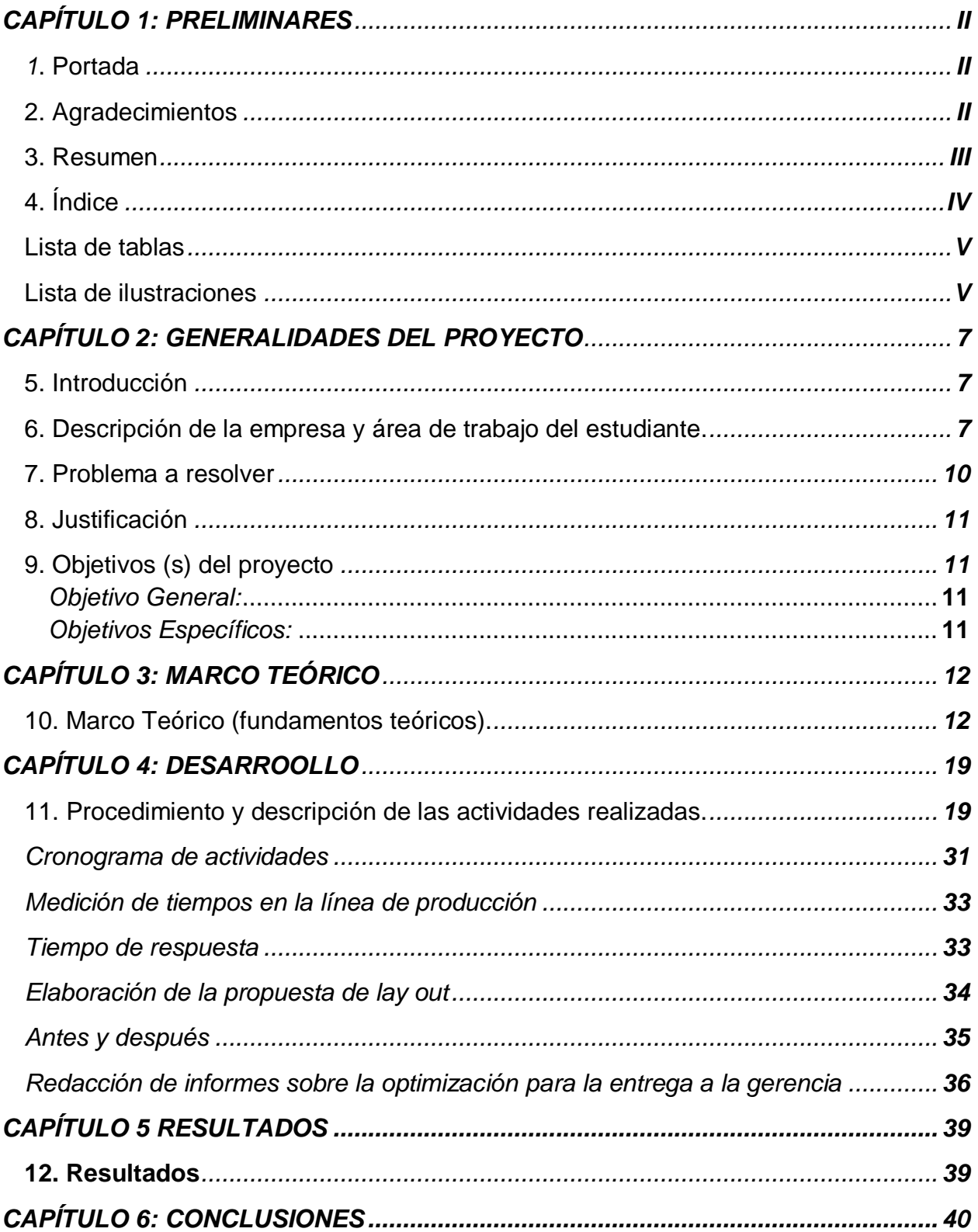

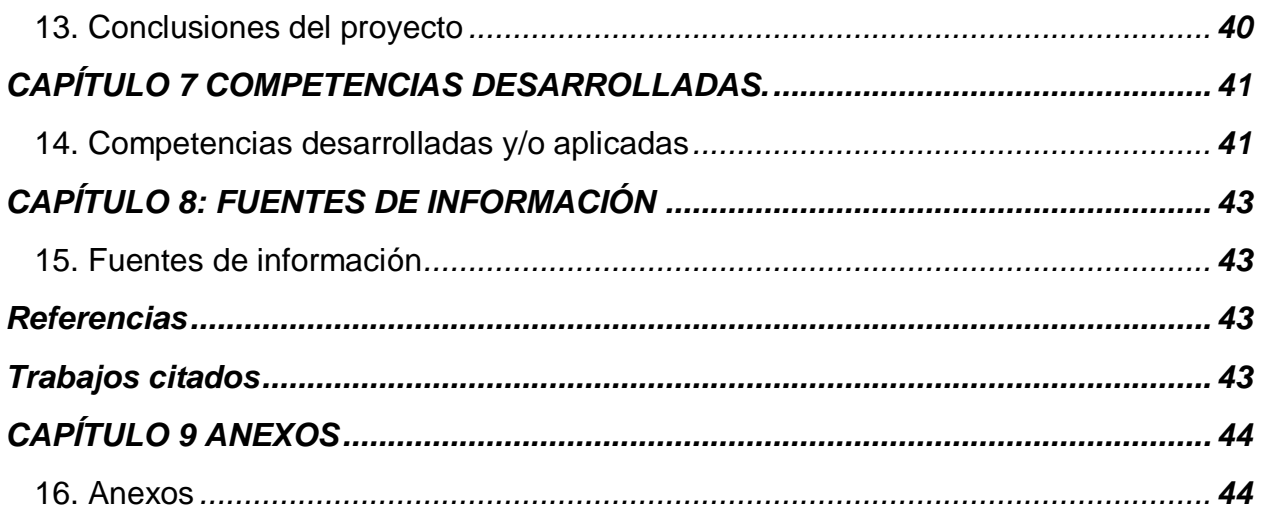

# <span id="page-4-0"></span>Lista de tablas

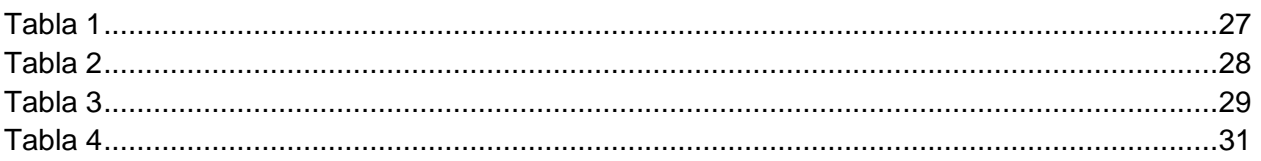

# <span id="page-4-1"></span>Lista de ilustraciones

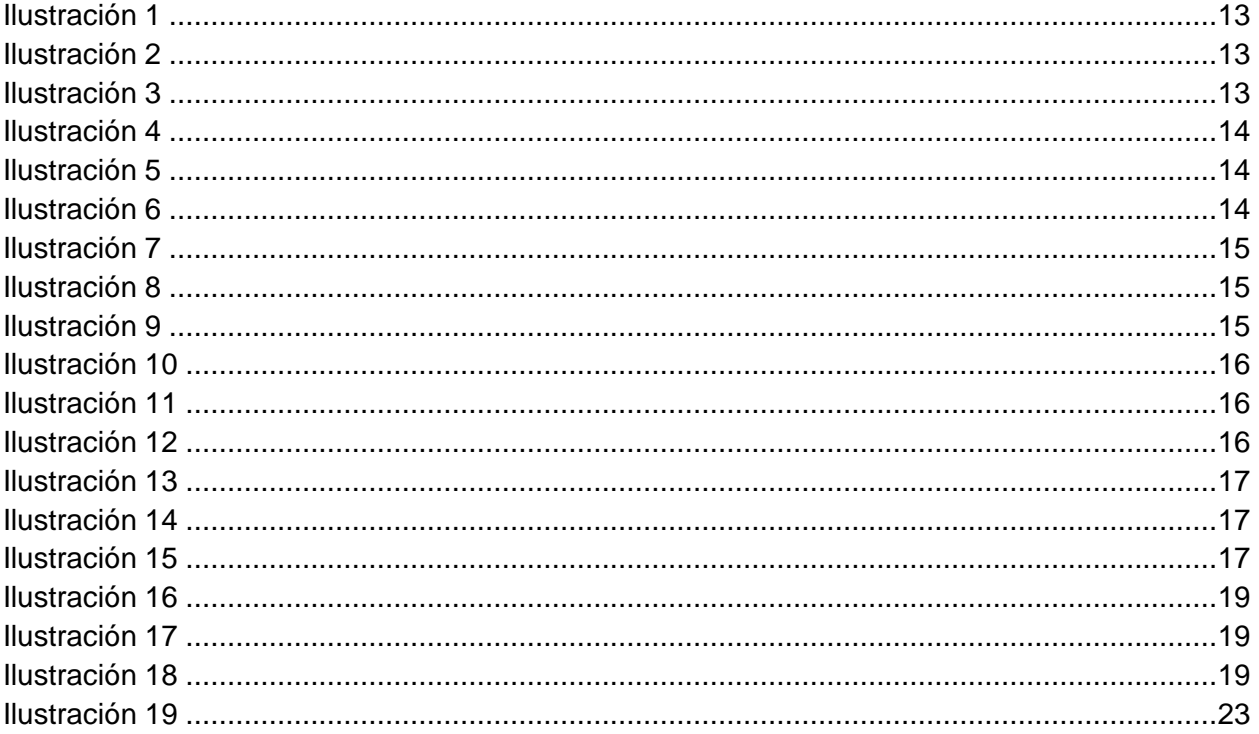

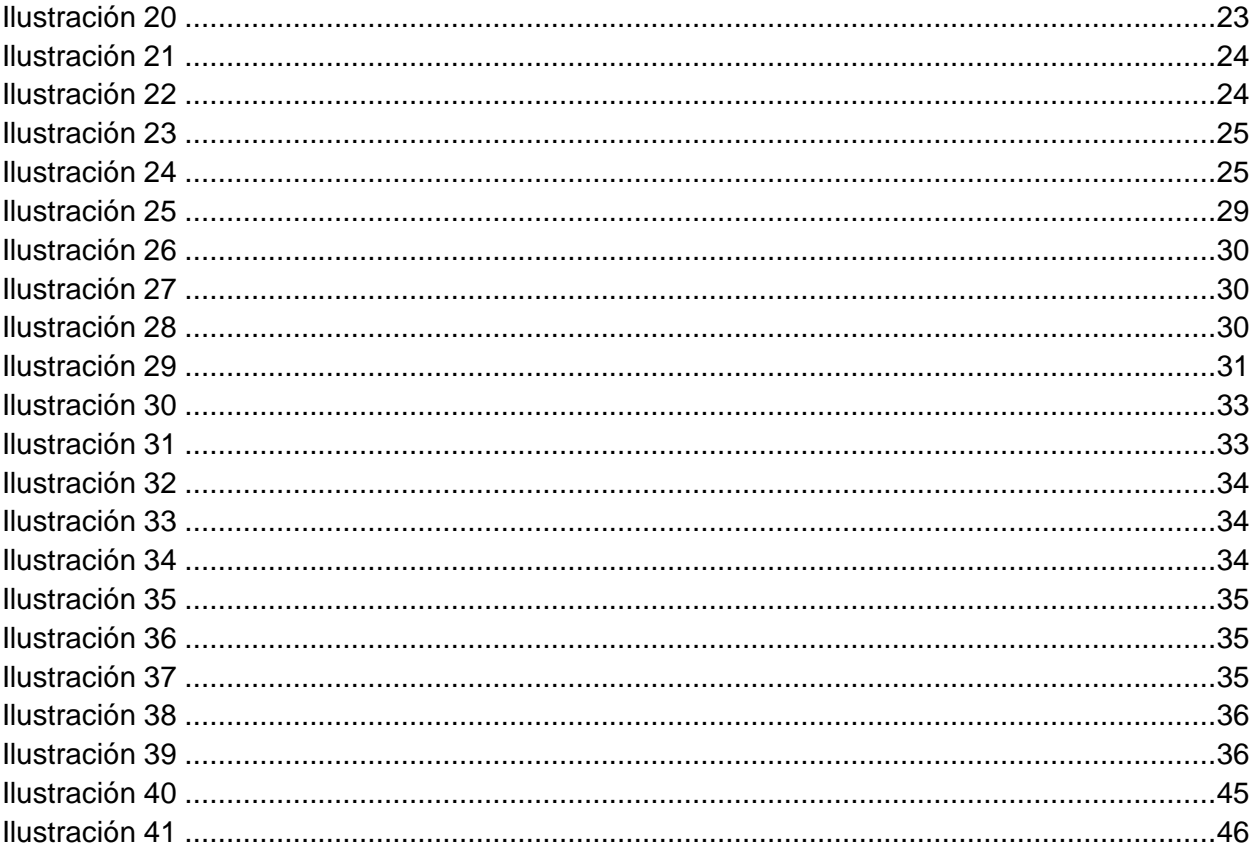

# <span id="page-6-0"></span>**CAPÍTULO 2: GENERALIDADES DEL PROYECTO**

# <span id="page-6-1"></span>*5. Introducción*

Calsonic Kansei Mexicana S.A de C.V. es una empresa con giro industrial automotriz que cuenta con dos plantas las cuales se encuentran dentro del estado de Aguascalientes, una en el municipio de San Francisco de los Romo, otra en el Parque Industrial de Aguascalientes (PIVA), Además CPM A1, CPM A2 & CPM CIVAC clientes internos de NISSAN. Esta empresa ofrece productos para automóviles de Mazda, Nissan, Jatco como son módulos de cabina interior, electrónicos, sistemas de escape, comprensores.

En la empresa Calsonic Kansei Mexicana S.A. de C.V., actualmente no se cuenta con un sistema de almacén para los nuevos proyectos de la empresa, por lo que se tienen que reprogramar continuamente pilotajes de pruebas de nuevos modelos generando pérdidas de producción masiva afectando la eficiencia de las líneas de producción.

En almacén de NPL existe una deficiencia la cual recae principalmente en la aplicación de la metodología japonés definido como 5´s. Además no se cuenta con un programa que nos ayude a definir y controlar las entras y salidas de los materiales.

# <span id="page-6-2"></span>*6. Descripción de la empresa y área de trabajo del estudiante.*

Calsonic Kansei es una compañía automotriz global para ser líder mundial en innovación y monozokuri (manufactura), mientras contribuye a una sociedad sustentable.

Calsonic Kansei Mexicana, fue constituida en el 2007 de la fusión de dos compañías innovadoras:

Calsonic, líder establecido en climatización y componentes de intercambio de calor.

Kansei, Empresa líder en interiores y electrónicos automotrices.

Hoy en día trabajan en conjunto para brindar apoyo a sus clientes y cumplir con el alto rango de sus necesidades, fabricando módulos de enfriadores de motor, módulos de climatización, módulos y componentes de cabina y componentes electrónicos.

Tiene negocios con más de 25 marcas automotrices alrededor del mundo y entiende el importante papel que juega no solo como proveedor de parte sino también como un compañero en el éxito de nuestros clientes. Tiene presencia en más de 15 países, como son: EUA, México, Brasil, Inglaterra, Francia, Rusia, Rumania, Alemania, España, China, Tailandia, Malasia, Taiwán, India, Corea y Japón; creando más de 15 mil empleados en el mundo, cerca de 3000 en México, fortaleciendo su marca a nivel internacional. Comprometida con la mejora continua en cada uno de los procesos enfocados en realizar productos con la mejor calidad y minimizando el impacto ambiental, impulsados por sus colaboradores en su camino a ser una empresa competitiva e innovadora.

## **Principales productos de la empresa:**

1. Módulo de enfriadores de motor: con estos módulos se prevé el calentamiento del aceite, calentamiento del motor, con la finalidad de garantizar el funcionamiento del carro. 2. Módulo de climatización: la funcionalidad de este módulo es la activación del aire acondicionado en el interior del carro.

3. Módulo de componentes de cabina: es la combinación de varias partes que componen el tablero de los carros.

4. Componentes electrónicos: se realizan varios componentes como son meter assy (es el velocímetro que tiene varias alarmas que ponen alerta al conductor, bcm (es el cerebro del carro que tiene conexión con las puertas, cajuela del carro, meter assy y algunos otros componentes.

# **Área de trabajo del estudiante**

Al inicio de la estancia en esta empresa se desarrolló como operador de manufactura teniendo como función en ensamble en la línea de heater control los cuales se utilizan para regularizar el clima dentro de carro esta estancia tuvo una duración de cuatro años. Posteriormente le asignaron la actividad de calcular diferentes KPI´s de las líneas de Meter como los son los siguientes:

# **OEE** (Overall Effectiveness Equipment)

Este indicador se realiza para conocer la eficacia de una línea de producción. Disponibilidad: Paros programados y no programados

8

Rendimiento: Medición de la capacidad de la máquina

Calidad: Medición de los PPM

La fórmula de este indicador es sencilla del tiempo total del trabajo se restan los paros no programados y las averías de la máquina, al final obtenemos un tanto por ciento y sabemos, además, en que parámetro se presentan más problemas.

Por debajo del 65% no aceptable, del 65% al 75% aceptable solo si la planta está en proceso de mejora.

Del 75% al 85% es también aceptable pero la competitividad es baja

Del 85% al 95% buena la planta es competitiva

Del 95% al 100% excelente la planta está en la máxima competitividad.

# **PPA** (Productivity Potencial Assesment).

Los PPA son básicamente el cumplimiento realizado contra lo planeado, el método PPA se centra en analizar un área importante del proceso productivo teniendo en consideración varios aspectos como lo son la eficiencia a nivel máquina y operativa calculados con el OEE y un estudio de muestreo respectivamente.

# **PPM** (Partes Por Millón)

Indicador de calidad que se utiliza en las empresas para llevar un control de piezas o productos defectuosos o rechazados que salen de la línea de producción los indicadores de PPM mientras más bajos sea su porcentaje el proceso de la fabricación será más óptima y la calidad al final del proceso o producto será mejor.

(Piezas Ng)/Producción\*(1000000)= PPM

Además de la realización de las pólizas para poder scrapear los componentes que se dañan durante el ensamble de los velocímetros y los heater control.

Además se tenía la actividad de abastecer los consumibles como lo eran batas antiestáticas, zapatos antiestáticos, diurex, rollos para etiquetas, micas, cintas de diferentes medidas, entre otras cosas de papelería que se utilizan para la ayuda de la documentación de manufactura del área de meter.

Actualmente se está dando apoyo al departamento de NPL con el control de inventario de componentes electrónicos y plásticos.

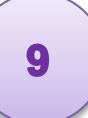

Se tiene la actividad de dar seguimiento a los componentes que llegan por diferentes líneas logísticas y una vez que se obtiene el material dar entrada a las diferentes facturas para agilizar el pago al proveedor.

Se tiene la actividad de realizar la preparación de diversos materiales que se mandan a diferentes clientes de la empresa.

## **Misión.**

**Global:** Creamos la marca proveedora más fuerte a nivel mundial cambiando cohesivamente nuestras diversas culturas en el equipo dinámicamente ágil. Inspirada: somos persistentes para invertir en los valores centrales de CK generando orgullo, pasión y lealtad en todos los miembros de nuestro equipo.

**Líder Mundial en Innovación:** Empleamos creatividad y un espíritu Monozokuri de nuestros miembros de equipo para ser los primeros en el mercado con productos y procesos de alta calidad para nuestros clientes.

**Sociedad Sustentable:** Estamos comprometidos a ser una corporación ciudadana socialmente responsable que proporciona valor a nuevos accionistas, comunidades y miembros de equipo.

**Visión:** compañía automotriz global, inspirada para ser líder mundial en innovación y Monozokuri, mientras contribuye a una sociedad sustentable.

# **EQUIPO MULTIDISCIPLINARIO**

Principales clientes de la empresa Calsonic Kansei Mexicana son: NISSAN, JATCO, MAZDA, GM e ISUZU.

#### <span id="page-9-0"></span>*7. Problema a resolver*

En CK Aguascalientes el departamento de NPL carece de un control de inventarios en el almacén y una alta deficiencia en la aplicación de la metodología japonesa llamada 5´s.

# <span id="page-10-0"></span>*8. Justificación*

El control del inventario es un elemento muy importante para el desarrollo de cualquier empresa ya sea grande, pequeña o mediana, además de un factor fundamental para el control de costes y rentabilidad de cualquier empresa. Una mala administración puede ser la culpable de generar clientes descontentos por el no cumplimiento de la demanda, además de ocasionar problemas financieros que pueden llevar a la compañía a la quiebra.

Los inventarios incluyen materia prima, productos en proceso y productos terminados, mercancías para la venta, materiales y repuestos para ser consumidos en la producción de bienes fabricados o usados en la prestación de servicios. Así como para la reposición de productos utilizados por los empleados de NPL.

Se puede decir que el inventario es capital en forma de material, ya que éste tiene un valor para las compañías, sobre todo para aquellas que se dedican a la venta de productos. Es por esto que es de suma importancia, ya que permite a la empresa cumplir con la demanda y competir dentro del mercado.

El reto de administrar un inventario está en decidir cuánto se necesita para cumplir con los requerimientos del mercado, lo que implica decidir qué cantidad se necesita, cuándo debemos colocar los pedidos, y recibir, almacenar y llevar el registro de dicho inventario, ya que el objetivo primordial será mantener los costos bajos y los suficientes productos terminados para las ventas o para la reposición de los productos consumidos.

Basándonos en todas las problemáticas, llegamos a la conclusión de que es necesario contar con un sistema automatizado que nos permita llevar un control continuo y actualizado del inventario, los pedidos realizados y las ventas de los productos.

# <span id="page-10-1"></span>*9. Objetivos (s) del proyecto*

# <span id="page-10-2"></span>*Objetivo General:*

Control de inventario en los componentes para los nuevos modelos, "plásticos y electrónicos" en la empresa Calsonic Kansei Mexicana S.A. de C.V. "PIVA"

# <span id="page-10-3"></span>*Objetivos Específicos:*

1. Realizar selección de material no obsoleto.

11

- 2. Elaborar un inventario inicial para saber con qué material se cuenta.
- 3. Selección de materiales por modelo
- 4. Determinar lay-out para (partes electrónicas y plásticas).
- 5. Se determinar SNP (máximos y mínimos) de cada material
- 6. Definir el flujo para la entrada y salida de los materiales.
- 7. Crear sistema de automatización con la ayuda del departamento de "ingeniería".
- <span id="page-11-0"></span>8. Sistema de control para inventarios

# **CAPITULO 3: MARCO TEORICO**

# <span id="page-11-1"></span>*10. Marco Teórico (fundamentos teóricos).*

# **Metodología JIT**

El sistema de producción just in time (JIT) es un sistema de adaptación de la producción a la demanda que permite la diversificación de productos incrementando el número de modelos y de sus unidades. Uno de sus principales objetivos es reducir stocks, manteniendo estrictamente los necesarios (métodos de stock base cero), lo que supone un cambio en la mentalidad del proceso productivo, de la distribución y de la comercialización de los productos, buscando alcanzar ventajas sinérgicas en la cadena de producción y consumo. (Liker, septiembre 2010)

# **Metodología 5´s**

El principal objetivo de esta filosofía es mejorar y mantener las condiciones de organización, orden y limpieza en el lugar de trabajo. A través de un entorno de trabajo ordenado y limpio, se crean condiciones de seguridad, de motivación y de eficiencia. Eliminar los despilfarros o desperdicios de la organización.

No hay una convergencia de informaciones sobre quien creó el Programa 5S. (Fred E. Meyers, 2006)

# **Metodología Lean Manufacturing**

Lean Manufacturing es sinónimo de producción ajustada, manufactura esbelta o producción limpia, es un modelo de gestión enfocado a la creación de flujo para poder entregar el máximo valor para los clientes, utilizando para ello los mínimos recursos necesarios. ... Aumento de la producción y mejora de la Calidad. (Toyota, 1946)

#### **Lector de código de barras**

Un lector de códigos de barras es un dispositivo electrónico que por medio de un láser lee el código de barras y emite el número que muestra el código de barras, no la imagen. (García, Equipo de trabajo y trabajo en equipo en almacén , 2014)

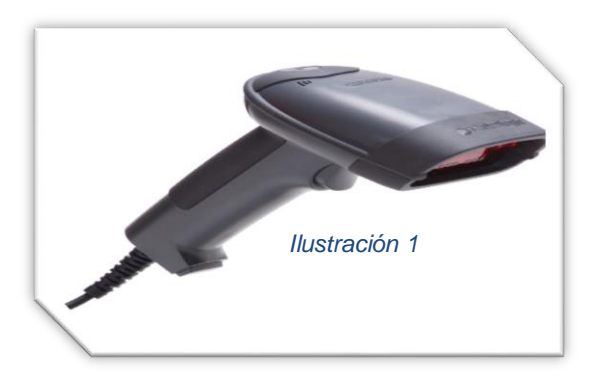

# **Computadora**

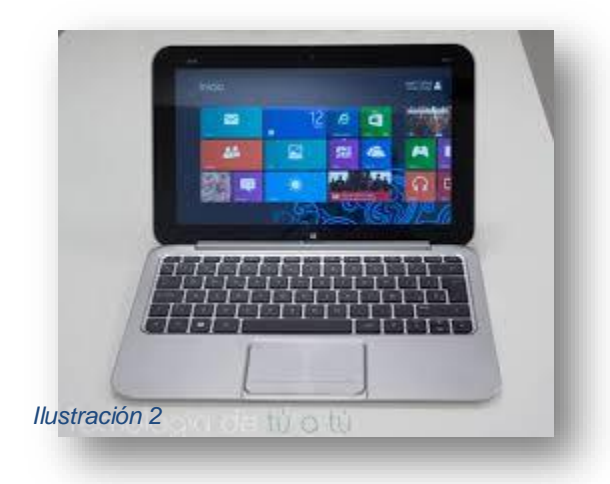

Una computadora portátil es cualquier computadora que está diseñada para ser movida de un lugar a otro. En general, deben ser relativamente pequeñas, por lo tanto son microcomputadoras. La primera computadora portátil fue fabricada por GM Research, una pequeña empresa en Santa Mónica, California, a mediados de 1977. (García Moreno, 2014)

#### **Montacargas**

El montacargas es un vehículo de transporte que puede ser utilizado para transportar,

remolcar, empujar, apilar, subir o bajar distintos objetos y elementos. Son maquinarias que funcionan con dos pesos que se contraponen entre sí en lados opuestos de un punto de giro: las ruedas delanteras. (Garía, 2014)

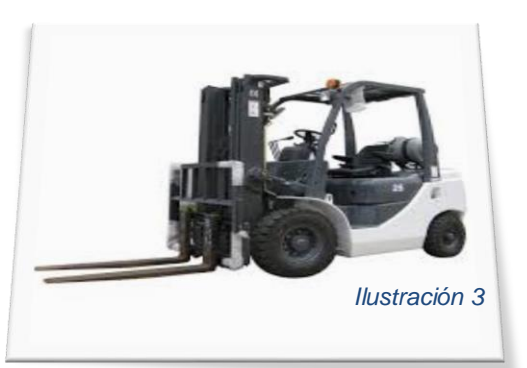

## **Estantería**

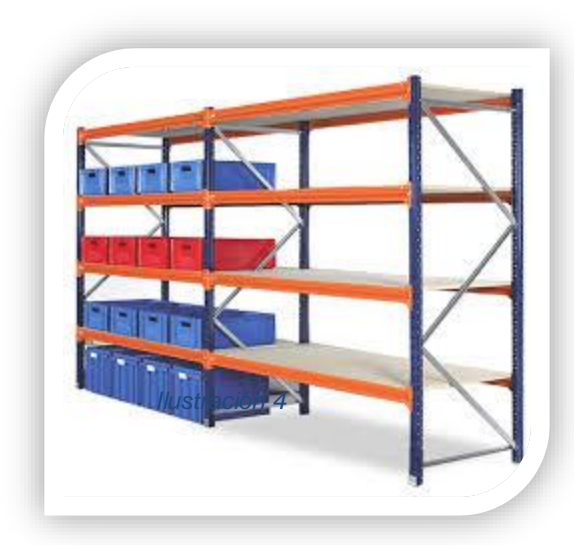

Una estantería de palatización es una estructura metálica diseñada para almacenar mercancía politizada, esto es, colocada sobre un palé. Están compuestas por puntales fijados al suelo y arriostrados entre sí formando escalas y por largueros horizontales que conforman niveles de carga. (García, Equipo de trabajo y trabajo en equipo en almacén, 2014)

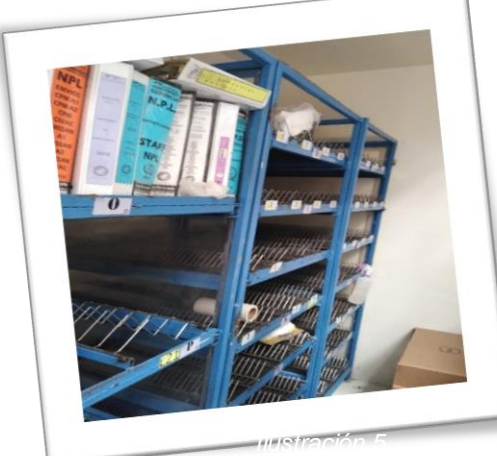

#### **Shooter para rollos**

Un shooter de esta condición son estructuras metálicas las cuales están divididas por charolas, canales y divisiones en las canales para la colocación de los rollos definiendo su colocación en cada espacio definido. (Macías, Shooter para rollos electronicos, 2019)

#### **Fleje**

Un fleje es una cinta continua de material utilizada tanto en la industria como materia prima; en el transporte de mercadería para la sujeción de cargas y en la construcción como elemento de fijación. Sus materiales y dimensiones varían según su campo de aplicación. (Macías, Seguridad para el embalaje, 2019)

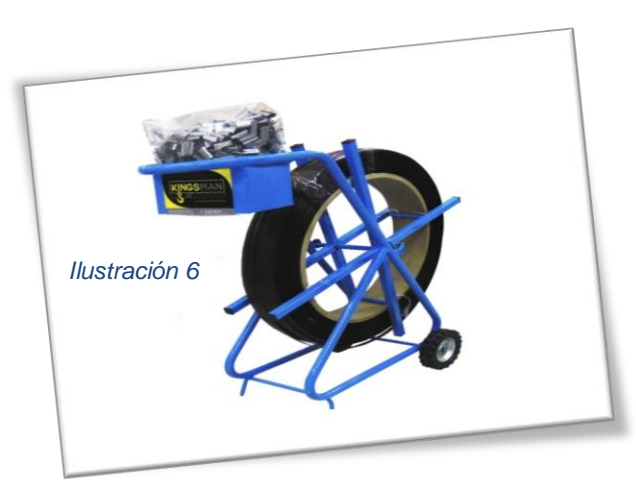

## **Vita fil**

Cinta transparente con una solución adhesiva en una de las caras y almacenada en forma de rollo que sirve para pegar diferentes materiales entre sí,

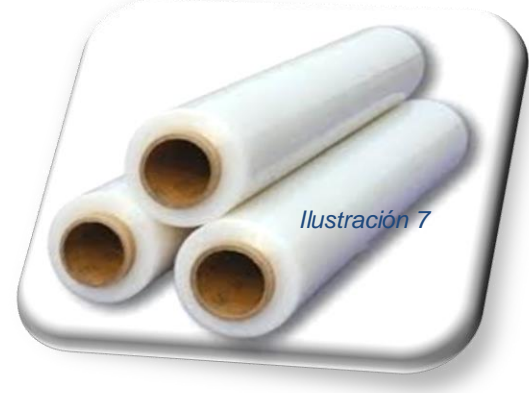

especialmente papel.

# **Sellador para fleje**

Esto es un tipo de pinzas que permiten sellar el fleje para evitar que se afloje la mercancía en bulto que se transportara.

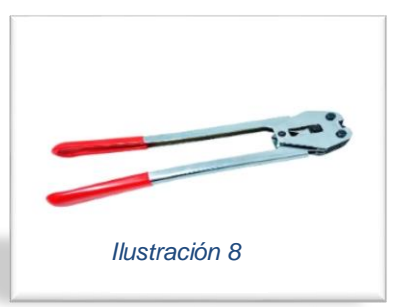

#### **Flejadora manual**

Existen flejadoras manuales, eléctricas, semiautomáticas y automáticas. Las manuales son rápidas e ideales para cajas de cartón o superficies planas. Las flejadoras eléctricas

son de fácil manejo y fleja el producto sin moverlo. Las flejadoras semiautomáticas son mesas de trabajo que incluyen el rollo de fleje en su interior, y ajustando el fleje alrededor del producto, sella y corta el fleje sobrante. Las flejadoras automáticas son las más cómodas ya que con solo pulsar un botón la maquina realiza el tensado,

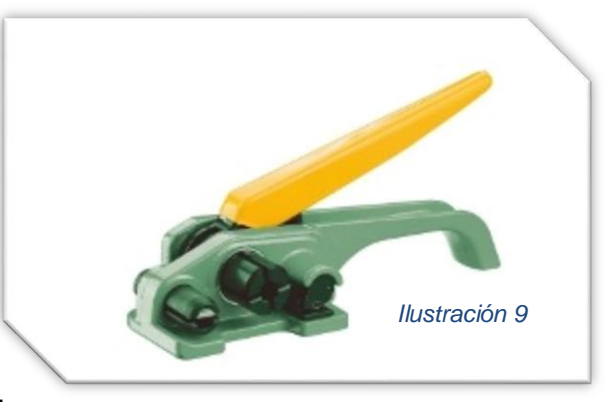

sellado y corte de fleje, reducen el tiempo de flejado.

## **Grapas para fleje**

Estas grapas nos permiten sellar el fleje que se utiliza para asegurar el paquete para su transporte seguro.

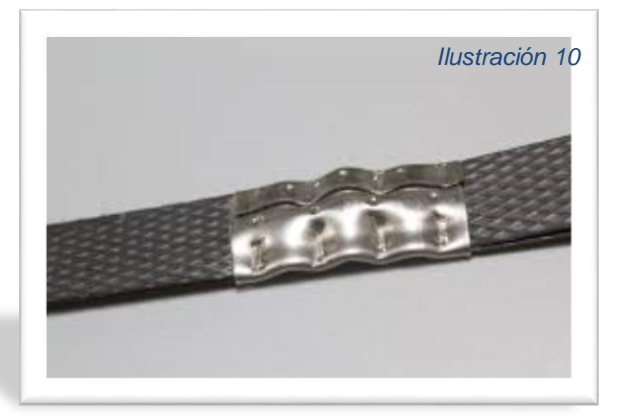

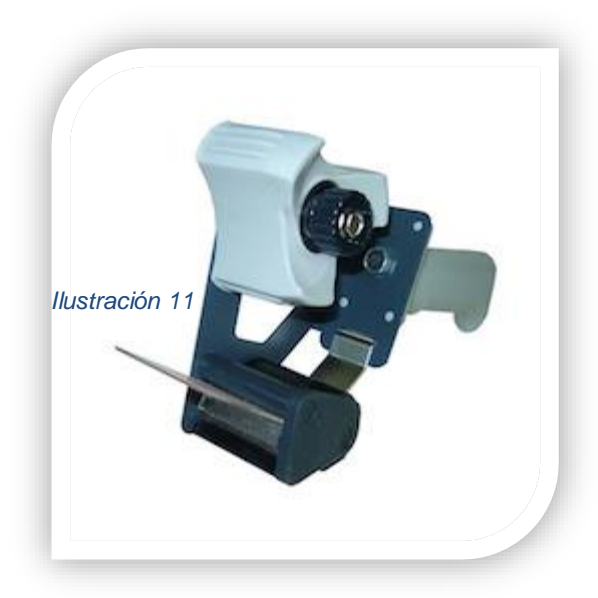

## **Despachadora**

Esta herramienta se utiliza para cerrar los empaques sobretodo de cartón, esta herramienta va acompañada de una cinta adhesiva de 2" conocida como diurex. (García, Equipo de trabajo y trabajo en equipo en lamacen, 2014)

#### **Diurex:**

La cinta transparente o celo se utiliza para unir objetos de manera temporal, o a veces también permanente. La cinta adhesiva contiene una emulsión adhesiva por una cara, aunque existen con adhesivo por ambas caras. Se elabora con caucho sin tratar o con emulsiones acrílicas.

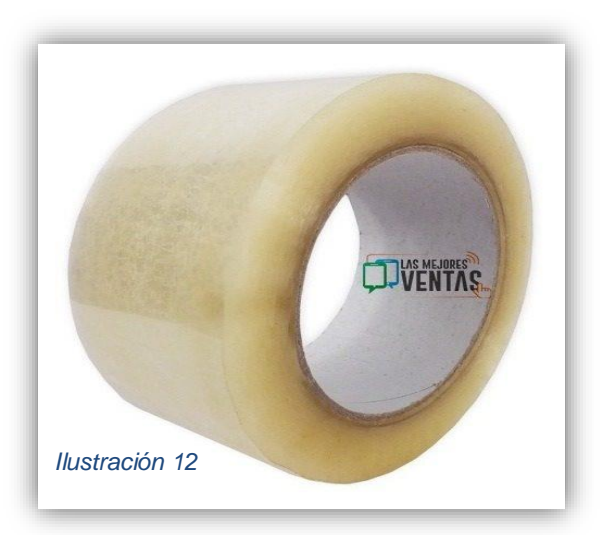

#### **Impresora**

Una impresora es un dispositivo periférico de salida, del ordenador que permite producir una gama permanente de textos o gráficos de documentos almacenados en un formato electrónico, imprimiéndolos en medios físicos, normalmente en papel, utilizando cartuchos de tinta o tecnología láser.

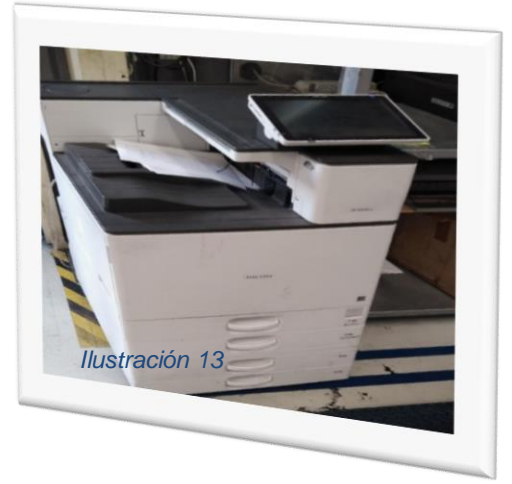

## **Patín hidráulico:**

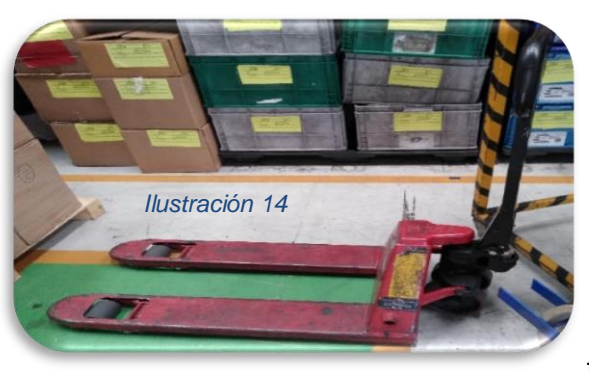

Los patines hidráulicos son máquinas con una cantidad suficiente de resistencia que cuentan con un par de barras planas en la parte frontal, las cuales se encuentran unidas a través de una especie mástil que ayudara a elevar las barras paralelas y así poder manipular las tarimas sobre las cuales se va a depositar el

producto que se desee. Sin la ayuda de tales equipos de fácil maniobra sería muy difícil el desplazamiento de mercancía de un lugar a otro y requeriría del esfuerzo de varias personas para una carga pequeña.

#### **Escalera:**

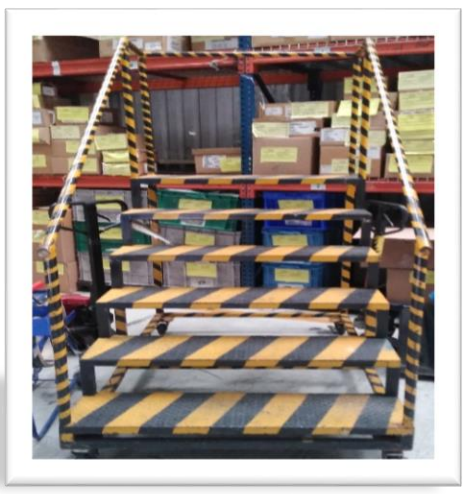

La escalera de mano, escalera portátil o escala es un armazón que sirve para que una persona pueda ascender y descender de lugares inaccesibles por encontrarse a distinta altura o nivel.

*Ilustración 15*

**Power point:** Es el nombre de uno de los programas más populares creados por Microsoft. Se trata de un software que permite realizar presentaciones a través de diapositivas. El programa contempla la posibilidad de utilizar texto, imágenes, música y animaciones.

**Word:** es un programa informático destinado al procesamiento de textos. Sirve por tanto para escribir textos con cualquier finalidad: académica, profesional, creativa… Cuenta con un completo paquete de herramientas que permite modificar el formato de un escrito

**Excel:** es un programa del tipo Hoja de Cálculo que permite realizar operaciones con números organizados en una cuadrícula. Es útil para realizar desde simples sumas hasta cálculos de préstamos hipotecarios y otros muchos más complejos. Excel es una hoja de cálculo integrada en Microsoft Office.

**Microsoft:** es una empresa informática multinacional fundada en 1975 en Estados Unidos por Bill Gates y Paul Allen. La Microsoft Corporación es una compañía ubicada en Washington que se dedica al desarrollo, fabricación, otorgamiento de licencias y producción de software y hardware electrónico.

**NET:** es un framework de Microsoft que hace un énfasis en la transparencia de redes, con independencia de plataforma de hardware y que permite un rápido desarrollo de aplicaciones.

**Lenguaje C#:** es un lenguaje de programación orientado a objetos desarrollado y estandarizado por Microsoft como parte de su plataforma .NET, que después fue aprobado como un estándar por la ECMA e ISO. C# es uno de los lenguajes de programación diseñados para la infraestructura de lenguaje común**.**

# <span id="page-18-0"></span>**CAPITULO 4: DESARROOLLO**

### <span id="page-18-1"></span>*11. Procedimiento y descripción de las actividades realizadas.*

#### **Realizar selección de material no obsoleto.**

Se identificó materiales obsoletos según cambios de ingeniería, en el caso de los

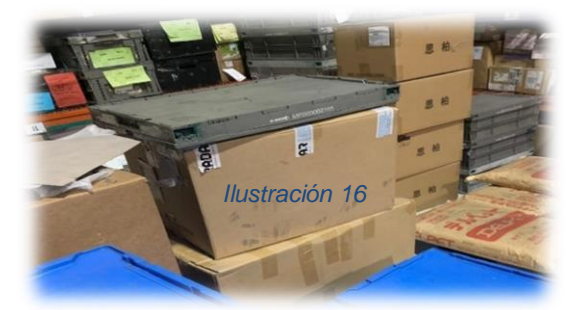

componentes electrónicos se verifico fechas de caducidad, material que se encuentro obsoleto se le realizo una póliza para llevarlo al molino. Al tomar el almacén de NPL nos damos cuenta de que contamos con mucho material.

Empezando con una organización de materiales para el conteo de los mismos. Las partes plásticas se encontraron en caja de cartón por lo cual se dispuso a cambiar de norma de empaque "caja de plástico" ya que la caja de cartón no es permitida en el

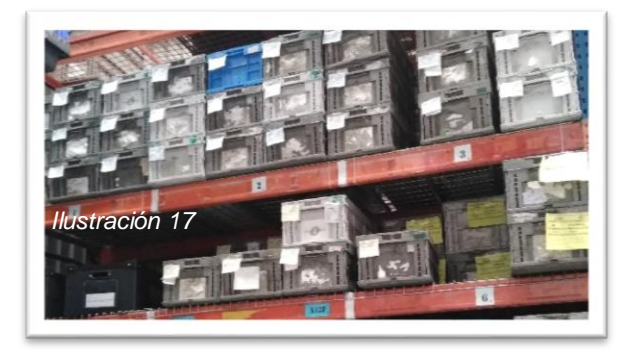

cuarto limpio de electrónicos lugar donde se ensambla dicho material.

Los componentes electrónicos se encontraban en cajas de plástico.

No se contaba con un registro de cuantos números de parte se tienen en dichas cajas.

Existían muchos rollos con caducidad. En primera instancia se dio inicio a separar rollos por fechas, mandando al molino de la fecha 2015 hacia atrás. Material que no se puede utilizar en la línea de ensamble ya que sobre pasa el límite de tolerancia dictaminado por el departamento de calidad.

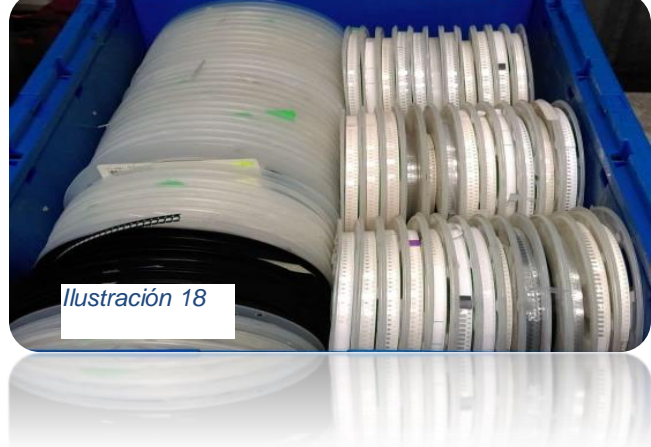

Para poder tirar los componentes

electrónicos hubo la necesidad de elaborar una póliza de scrap, esta póliza debe de pasar por un flujo determinado por la empresa.

No. 1: se elabora la póliza de scrap con los siguientes datos:

Numero de póliza: este número de póliza hace secuencia según el número de pólizas que se emiten durante el día de cada departamento de negocio de la empresa.

No. 2: la fecha debe de ser del día que se está elaborando la póliza.

No.3: área de emisión, en este apartado se coloca el nombre del negocio interno de la empresa en este caso NPL.

No 4: centro de costos, en este apartado se coloca un código que se tiene por cada unidad de negocio el código de negocio de NPL es, A01R.

No.5: tipo de póliza: en este apartado puede existen vario tipos de pólizas como los siguientes.

**Ss:** la denominación "ss" se le da al tipo de pólizas que salen de producción masiva el cual para la empresa se registra como perdida de producción impactando en los KPI´s de la empresa.

**Sy:** esta denominación se le da al material que se encuentra como pruebas de calidad y seria la denominación que aplica para el material de NPL.

El material de NPL no se encuentra en sistema ya que son materiales de nuevos proyectos con un lanzamiento aplazados de hasta un año de anticipación.

Los materiales de NPL normalmente se obtienen por proveedores externos que impone NISSAN.

**St:** se le da esta denominación al material que se daña dentro de una máquina, normalmente se dañan cuando mantenimiento realiza un ajuste de parámetros dentro de la máquina.

No.6: el ítem es una secuencia de números que lleva como lista de los números de parte por enviar al molino.

No.7: número de parte, cada material que ingresa a Calsonic Kansei Mexicana tiene asignado un numero de parte como Calsonic.

Depende de cada proveedor la forma de identificar el material algunos materiales llegan como número de proveedor y otros llegan identificados según el número de parte de Calsonic desde un inicio.

No 8: descripción, cada número de parte corresponde a un nombre especifico de cada parte de componentes como interno en la empresa.

20

No.9: sale del área, en este caso se colocara el departamento de NPL que es de donde saliendo el material.

No 10: entra al área, en este caso se colocara el nombre de donde entrara el material obsoleto que se denomina como molino.

Este material cuando llega a este punto se tritura y se convierte en resina la misma que se puede reprocesar posteriormente en otra empresa.

No 11: cantidad, número de piezas a tirar.

No12: código de causa, en esta columna está hecha para colocar códigos los cuales están denominados con una descripción y están dirigidos a diferentes departamentos en específico.

Departamentos que dentro de nuestra empresa se dividen en dos tipos de negocios y estén conformados por diferentes áreas de producción.

**IBU:** este negocio está conformado por:

Ingeniería: La misión fundamental del ingeniero de procesos es diseñar, poner en marcha y ejecutar todo lo necesario para obtener la óptima explotación de los sistemas o procesos a instalar en los departamentos de producción de las empresas industriales.

Calidad: consiste en diseñar o especificar los mecanismos de inspección y las pruebas del equipo. Esto significa diseñar, instalar y evaluar los sistemas de aseguramiento de la calidad y el muestreo de procesos, procedimientos y técnicas estadísticas.

Inyección: Centro de costos, M24A en esta área de trabajo está encargada de inyectar cada componente de plástico y acrílico que se requiere para ensamblar en casi todas las áreas de producción.

Body 1: Centro de costos, M31C esta área de trabajo realiza la actividad de pintar cada componente que requiere el área de Inyección para conforma el tablero de los diferentes modelos que trabaja Calsonic Kansei.

Body 2: Centro de costos, M31D esta área realiza la actividad de pintar cada componente que requiere el are de Meter para ensamblar los meter y los heater control.

NPL: Centro de costos, A01R este departamento está encargado de dar seguimiento a los cambios de ingeniería, pilotajes y cálculo de capacidades.

**EBU:** este negocio está conformado por:

Ingeniería: Centro de costos, E005 La misión fundamental del ingeniero de procesos es diseñar, poner en marcha y ejecutar todo lo necesario para obtener la óptima explotación de los sistemas o procesos a instalar en los departamentos de producción de las empresas industriales.

Calidad: Centro de costos, Q02A, consiste en diseñar o especificar los mecanismos de inspección y las pruebas del equipo. Esto significa diseñar, instalar y evaluar los sistemas de aseguramiento de la calidad y el muestreo de procesos, procedimientos y técnicas estadísticas

Smt: Centro de costos M67E esta área de trabajo se encarga de elaborar las pcb´s para ensamblar diferentes componentes de una unidad algunos de ellos como lo son: Meter´s, Heater control, BCM, Amplificadores, entre otros.

Selectivo: Centro de costos M66E esta área está encargada de programar las pcb's y la recuperación manual de los componentes que ensambla el área de SMT.

Meter: Centro de costos M61E: esta área realiza la manufactura de ensamblar las Pcb´s, de SMT, los plásticos y acrílicos de Inyección, botones que le manda el área de Body 2. NPL: Centro de costos, A01R: este departamento está encargado de dar seguimiento a los cambios de ingeniería, pilotajes y cálculo de capacidades.

No. 13: firmas, consta de 5 pasos

- 1. Firma la persona que elabora.
- 2. Firma del supervisor del área a quien se le cargara el material validado que se hace responsable de este material.
- 3. La firma del almacén es necesario para dar por avisos a este departamento para que sus inventarios no se vean afectados.
- 4. Lo certifica el gerente del área a quien corresponda la póliza realizada.
- 5. Se captura por finanzas dando de baja el material que se encuentra en almacén y en el sistema que maneja el almacén en su totalidad llamado Bpc´s.

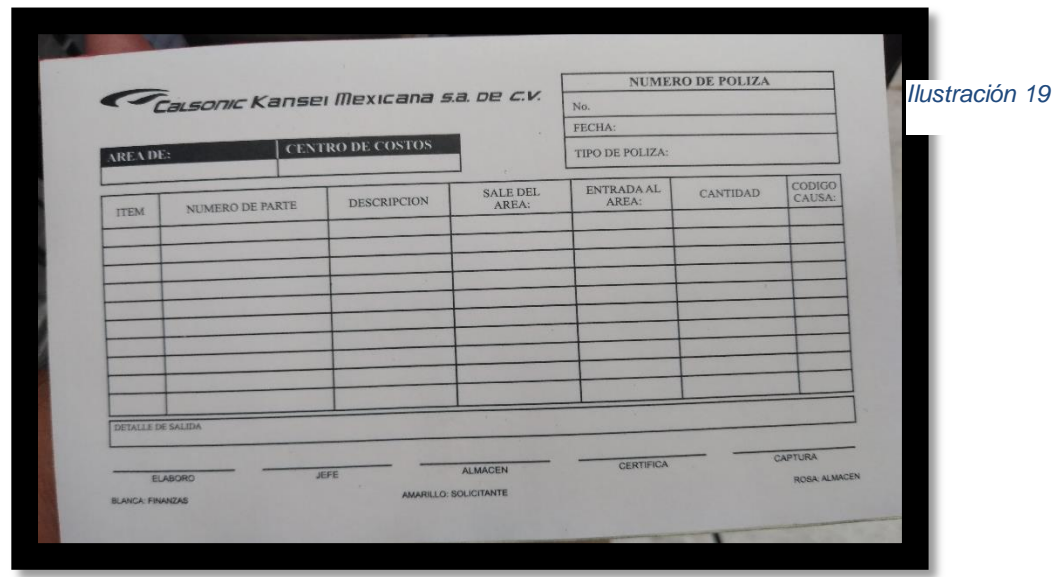

# **Elaborar un inventario inicial para saber con qué material se cuenta.**

Se elaboró inventario inicial para saber con exactitud el material existente.

Elaborar base de Excel para el registro de del inventario inicial y llevar un control de entras y salidas.

En un principio se realiza un listado de los componentes que se encuentran en almacén realizando un listado de ellos con la ayuda del programa Excel.

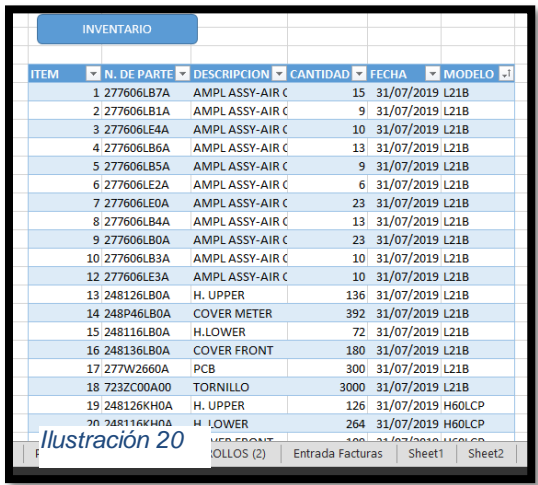

Esta hoja de Excel contiene los siguientes datos:

Artículo: Para saber con facilidad con cuantos artículos se cuenta.

Número de parte: esto es lo que identifica el material, con esta numeración se identificó para que modelo aplico cada producto, ya que este número de parte hace empate con el diseño del producto y la hoja de especificación.

Descripción: cómo se identifica cada producto por nombre ordinario.

Cantidad: para saber la existencia de material.

Modelo: el modelo nos dice en que proyecto es compatible este material.

## **Selección de materiales por modelo.**

Los materiales se colocaron por modelo, evento o etapa de proyecto, se dividió por partes plásticas o partes electrónicas.

Se comenzó con etiquetar cada uno del material para tener el conocimiento de que material se tiene a que modelo pertenece y es compatible.

El evento en el que se encuentra cada material.

Cantidad con la que cuenta cada caja o norma de empaque.

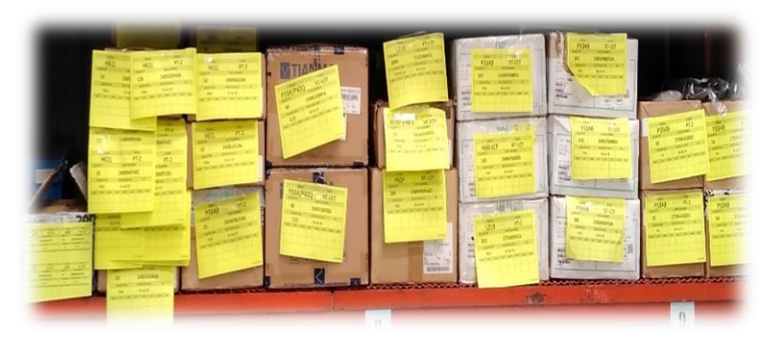

Número de parte: este número de parte contiene toda la información que necesitamos para que pueda ser distinguido por nombre, modelo, evento y para que proyecto está dirigido.

#### *Ilustración 21*

#### **Determinar lay-out para (partes electrónicas y plásticas).**

Partes plásticas: se colocaron en las estanterías identificadas por modelos y evento. La partes plásticas al entrar al almacén de NPL en caja de cartón, los componentes de estas

cajas se traspalean a caja de plástico se identifican y se colocan en la estantería. (Esto seguido de una factura con la cual se dará entrada al sistema de control de inventario) artes electrónicas (rollos): Las partes electrónicas llegan en caja de cartón estos componentes se sacan de la caja y se colocan en charolas que están seleccionadas para cada modelo o proyecto. A estos rollos se les dará

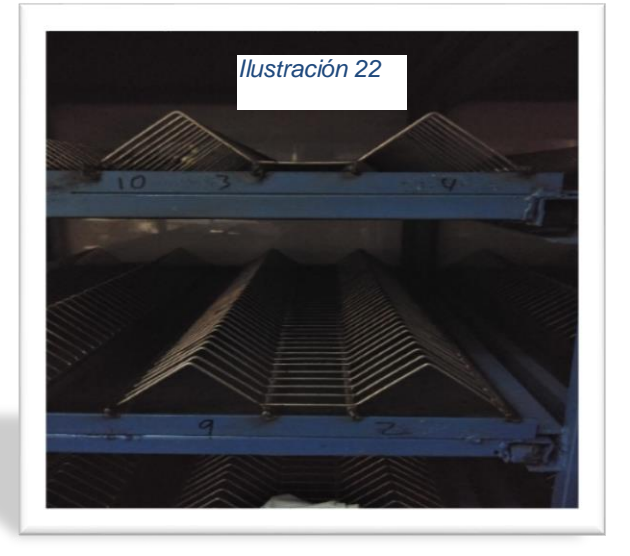

entrada con un scanner con la lectura de etiqueta de barra.

Partes electrónicas:

Se cuenta con un shooter el cual esta vació:

Como primer paso nos disponemos a realizar limpieza porque contiene mucho polvo ya que dicho shooter no se utilizaba.

Como segundo pasa nos disponemos a colocar identificaciones para facilitar la búsqueda de los materiales en dicho shooter quedando de la siguiente manera. Este shooter cuenta con 18 cajones los cuales están identificados por el alfabeto.

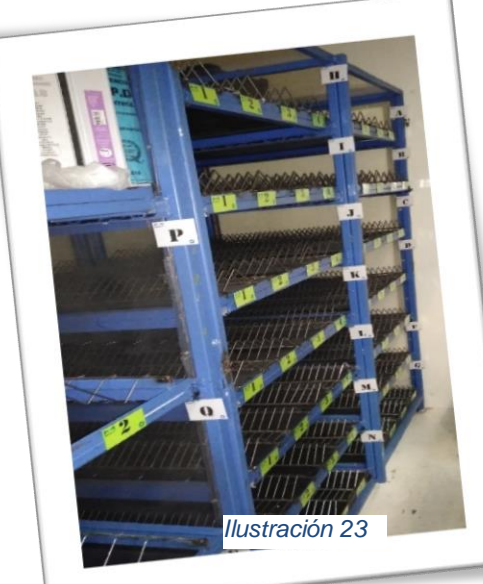

Quedando de la siguiente manera:

Como tercer paso nos disponemos a colocar los rollos en dichos cajones, en cada uno de estos cajones tienen 4 canales que cada uno de estos canales cuentan con 39 posibles ubicaciones. Para colocar los rollos en dichas posiciones nos ayudamos de un scanner par mayor facilidad al leer número de parte y cantidad. Se elaboró un formato de Excel donde se

realizaron una serie alfanumérica para

facilitar la búsqueda de los rollos por número de parte.

Quedando de la siguiente manera:

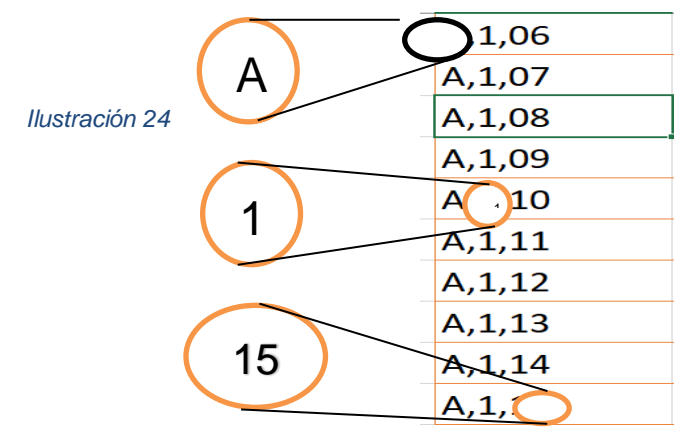

Donde la letra A,B,C,D……. representa la pocicion de cada cajon.

El primer número ejemplo (1,2,3,4) de esta seria representa el numero del canal en que esta ubicado el número de parte a buscar.

El tercer número ejemplo (1,2,3…….18) representa la posición exacta del número de parte por encontrar.

# **Determinar SNP (máximos y mínimos) de cada material**

De acuerdo a la fase de los proyectos se determinaran los máximos y mínimos de cada material.

Rt – Lot-100 piezas, Vc-Lot-100 piezas, Pt1-30 piezas, Pt2- 30 piezas, Svc- 60 piezas (número de piezas depende del cliente, así como en qué etapa se ensamblan los productos).

# **Definir el flujo para la entrada y salida de los materiales.**

Se adoptara un sistema de requisición o póliza de salida 24 horas antes de la corrida en línea de producción.

Entrada de materiales: cuando se tiene un nuevo proyecto el ingeniero tiene la obligación de realizar un BOM:

Este BOM se realiza mediante un dibujo que emite NISSAN este dibujo detalla los componentes requeridos con exactitud donde se pide la requisición de número de parte descripción, incluso NISSAN impone el proveedor de los componentes en caso de que se requiera comprar materiales.

Cotización: requisición a compras para elaborar PO

Confirmación de fecha de entrega y envió en caso de estar incluidos

Cargar PFN en caso de que él envió no esté incluido

El proveedor envía material

Envía facturas y guía de material

Se envía factura, guía y PO a comercio para la importación

Se recibe notificación de importación y se le da a conocer a almacén

Almacén le da entrada a la factura en almacén general para el pago al proveedor

Una vez que almacén tiene el material físicamente, se da ingreso a la base de daos del almacén con la factura ya ingresada en el sistema de Calsonic Kansei Mexicana S. A. de C. V.

Salida de materiales: se elabora un formato realizado en Excel para realizar el pedimento de materiales el cual consiste en elaborarlo, firmarlo, escanearlo o bien entregar en físico al encargado de almacén.

Posteriormente el encargado de almacén se dispone a llevar y entregar el material al lugar donde se correrá o se llevara a cabo el pilotaje del ingeniero que requiere el material.

La salida de materiales se da mediante una hoja que funciona como tipo de póliza la cual contiene:

Fecha

Quien solicita el material

Modelo del pilotaje

Número de parte

Descripción

Cantidad

Firmas: de quién lo requiere, almacén, quién lo recibe

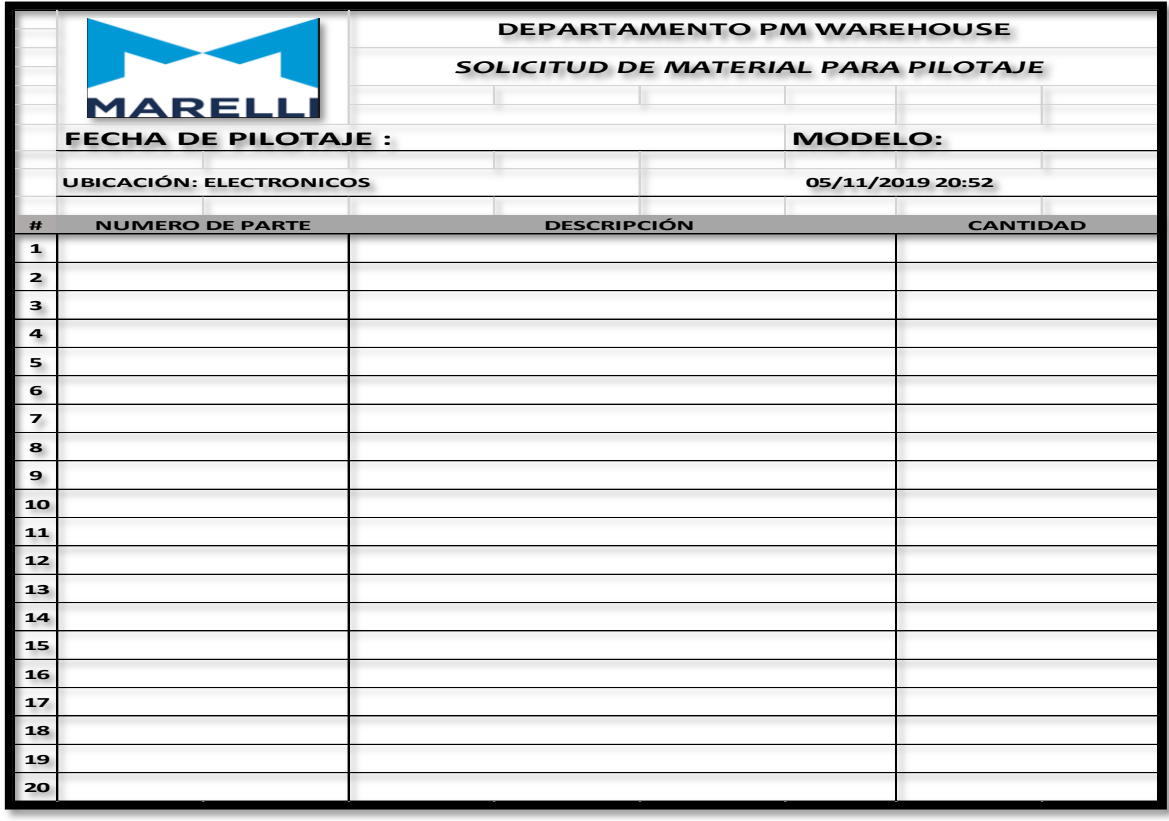

#### <span id="page-26-0"></span>*Tabla 1*

Se realizó una base de datos la cual tiene como función determinar saldos mediante la entrada y salida de materiales.

El listado que se realizó como inicial pasa a ser la entrada de esta base de datos mostrando como saldo, esta entrada de cantidades cambiara conforme a los movimientos de los materiales en el transcurso del mes.

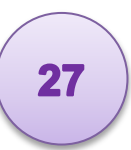

Cada inicio de mes se realiza una nueva base de datos como en un principio el saldo se convierte en la entrada para el mes de inicio.

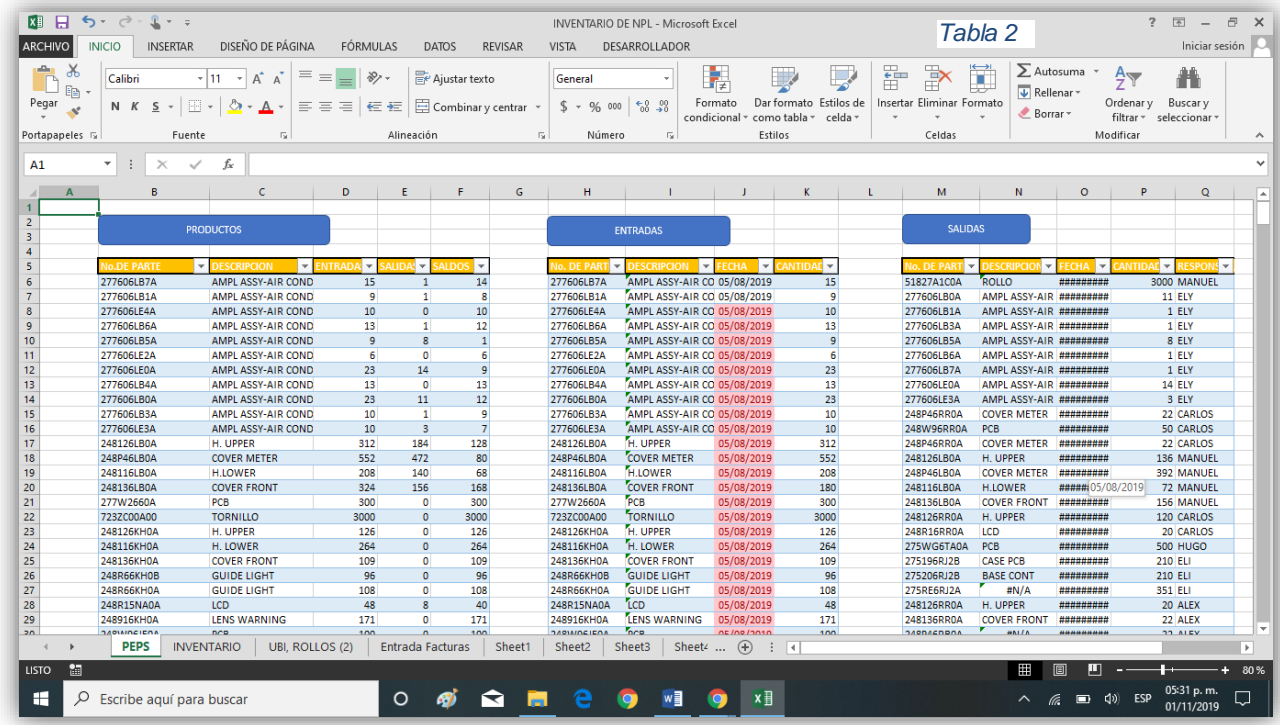

En la madures de este proyecto se añadió una actividad nueva la cual consiste en dar seguimiento al ingreso de facturas.

Así como la recolección de material que se compra por requisición del equipo de NPL. Se está llevando un registro para asegurar el pago hacia el proveedor. Evitando la re facturación y materiales perdidos.

Lo cual nos provocaba paros de línea, reprogramación de pilotajes, materiales críticos e incumplimientos con el cliente.

**Crear sistema de automatización con la ayuda del departamento de "ingeniería".** Se definirá el acomodo de los materiales en las charolas antes mencionadas se conocerá la ubicación de cada número de parte con exactitud, además de tener un inventario exacto a cualquier hora. Se tendrá un sistema de alarma para cuando no se tenga material y poder nosotros hacer un punto de re-orden.

*Tabla 3*

# Microsof.NET lenguaje C#

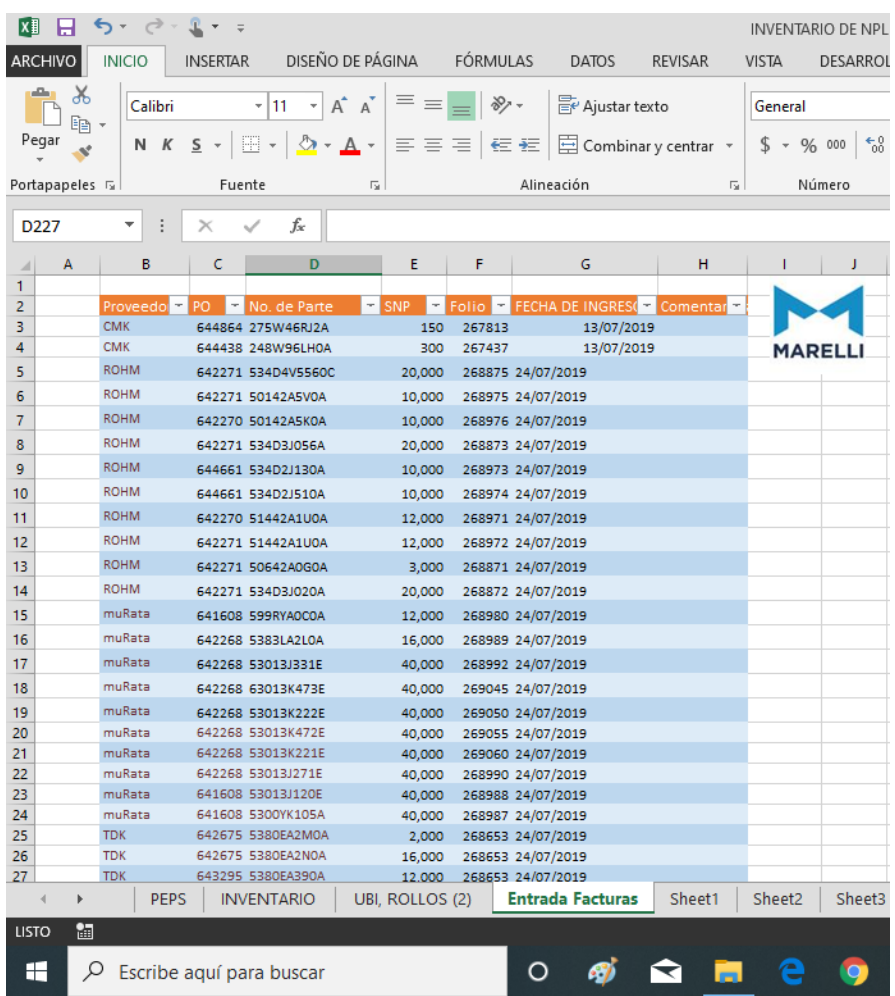

El usuario entra al sistema. Oprimiendo el botón Loging.

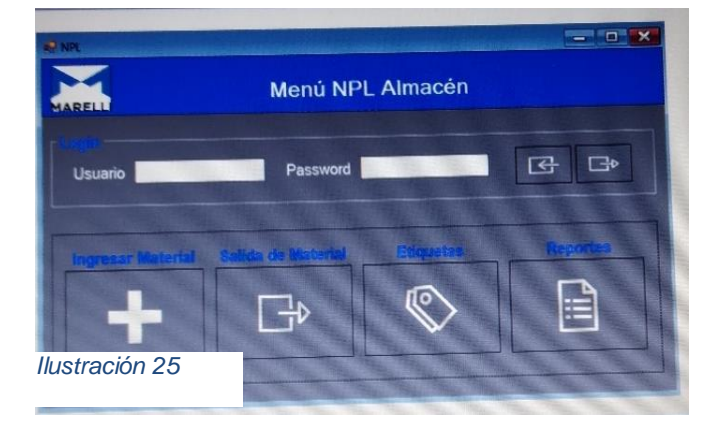

Se habilitan los botones de Ingresar material, Salida de material, Etiquetas y Reportes.

El usuario selecciona la función que requiere

El usuario selecciona el botón de logout cerrando sesión y deshabilitando los botones.

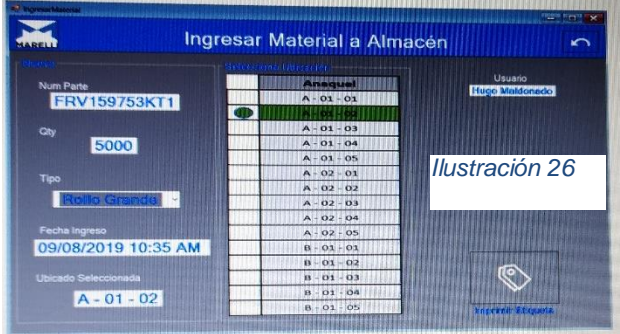

El usuario ingresa Número de Parte y Cantidad.

Selecciona uno de los tres posibles tipos de material "Rollo grande, Rollo Chico o plásticos"

Si es un tipo de Rollo el sistema mostrara las ubicaciones posibles, si es un plástico

Salida de Material

no mostrara nada ya que será decisión del usuario.

Después de la selección de la ubicación el usuario imprime la Etiqueta para pegarla en el material y se actualiza es stock.

Cuando al usuario se le requiere material del almacén de NPL se le debe de entregar la hoja de requisición de material.

El usuario selecciona el usuario que requiere el material.

El usuario del almacén ingresa al sistema de uno

a uno los ítems y el sistema mostrara la ubicación del componente más viejo, tipo de material y el stock actual, en caso de que el stock sea cero el sistema no dejara realizar la transacción y lo marcara en rojo, si la el stock es menos a la requisición se pondrá un semáforo en amarillo y si dejara realizar la transacción.

Se surte el pedido.

Ya con el material escaneara Número de Parte y Qty. De cada etiqueta para validar uno a uno los materiales a entregar.

Cuando se hayan validado todos los requeridos, se habilitara el botón de generar la transacción y al presionar el botón se modificara

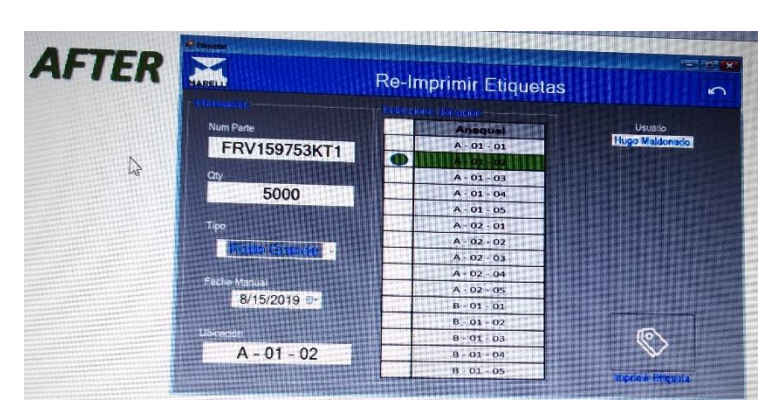

*Ilustración 28*

el stock y se liberan las ubicaciones en el sistema.

*Ilustración 27*

 $\blacksquare$ 

FRV159753KT1 5000

 $A - 01 - 02$ 

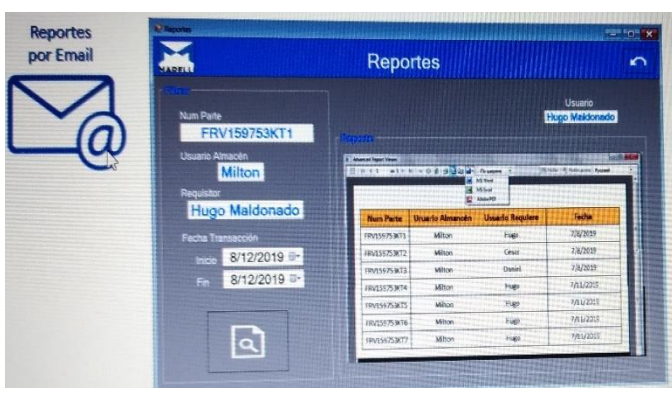

Si es necesario volver a generar la etiqueta de un material, el usuario ingresara el Número de Parte, Cantidad, seleccionara el Tipo, Fecha de ingreso manual y puede escribir o seleccionar la Ubicación de la lista. Re-imprimir la etiqueta.

El usuario especifica la información a buscar.

El usuario genera el reporte stock mínimo (por definir), stock en cero Transacciones por rango de días.

Se podrá exportar a PDF, Excel, o Word.

Se podrá mandar reportes por Email a los involucrados mostrando lo que se tiene en cero.

# **Sistema de control para inventarios**

Para los compañeros encargados de los pilotajes previamente programados se le pedirá realizar una póliza de requerimiento de material para el abasto en línea de producción 24 horas antes, comprometido almacén en entregar el material 24 horas después.

# <span id="page-30-0"></span>**Cronograma de actividades**

#### <span id="page-30-1"></span>*Tabla 4*

*Ilustración 29*

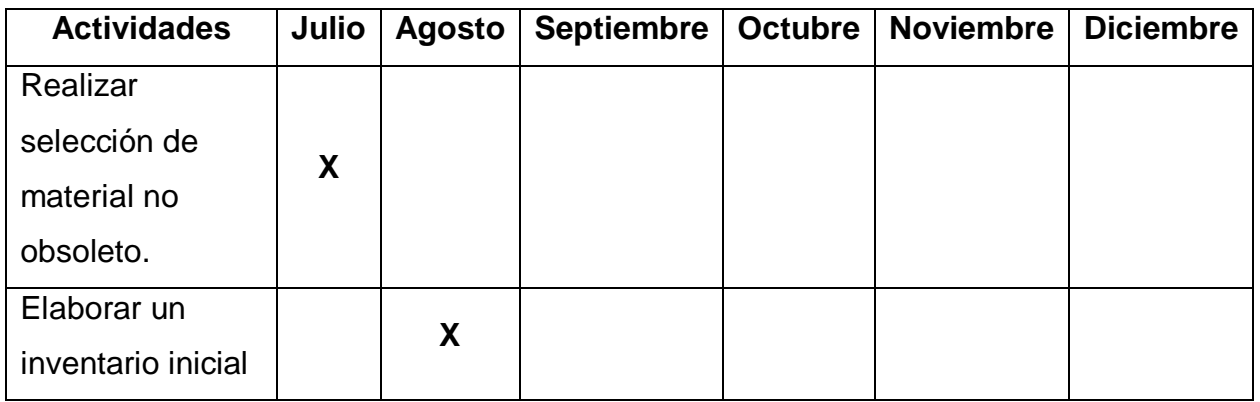

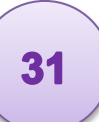

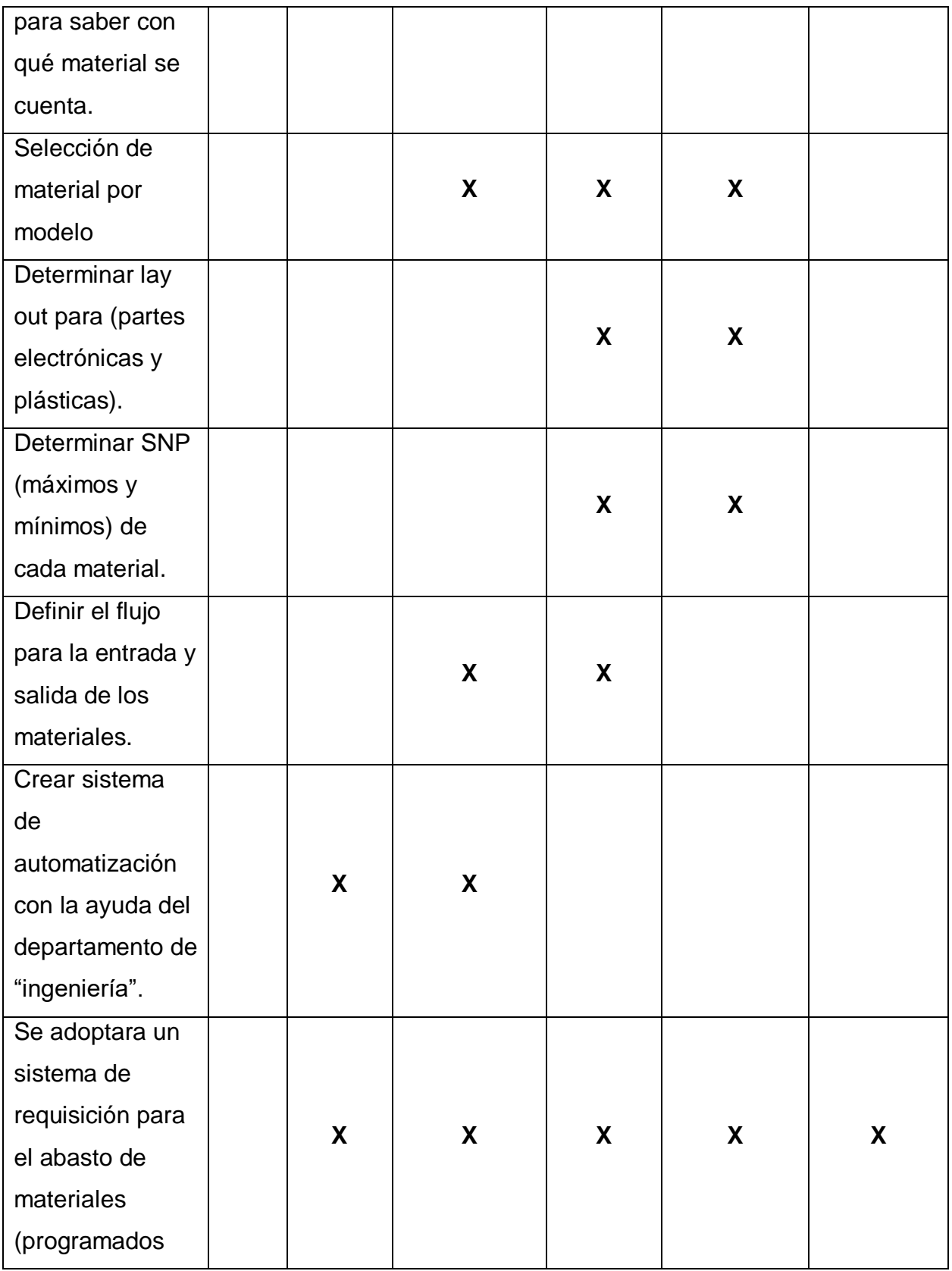

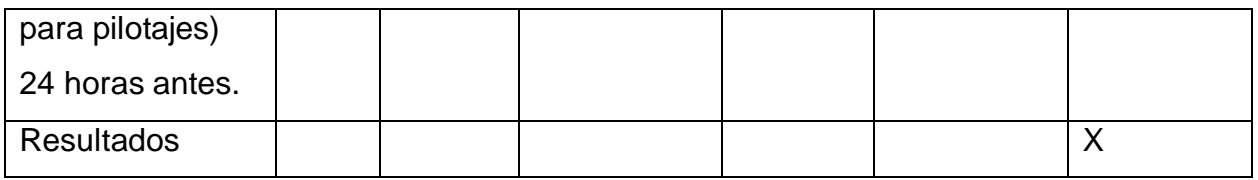

# <span id="page-32-0"></span>**Medición de tiempos en la línea de producción**

Para detectar nuestro cuello de botella se realizó la toma de diez tiempos por componente, en la preparación de material para pilotajes del modelo L21B. Analizando la siguiente tabla se detectó que el tiempo de respuesta es muy bajo ya que tenemos un tiempo promedio de preparación de 22.6 minutos por requerimiento cada material.

Consumiendo el total de tiempo, sin dejar margen para dar contención a los otros proyectos o algún evento extraordinario.

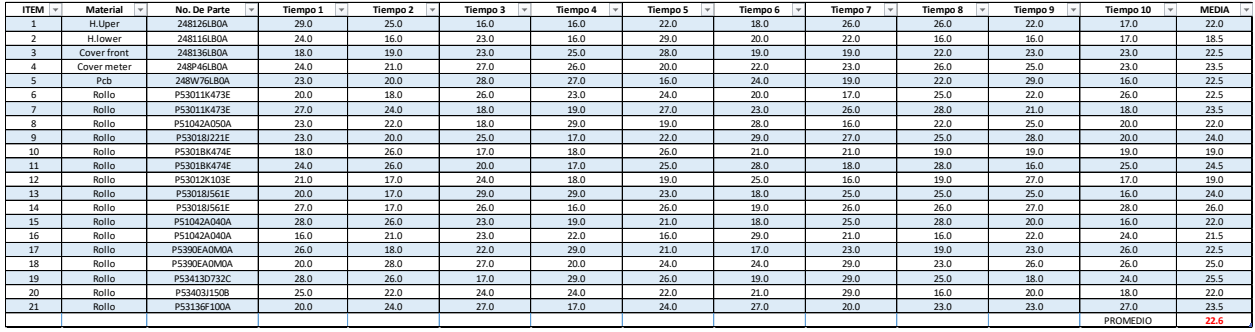

*Ilustración 30*

Se observa que la causa raíz es la falta de aplicación de la metodologías 5´s, y lean manufacturing, no se cuenta con ningún tipo de ayuda visuales para facilitar detección de los materiales.

# <span id="page-32-1"></span>**Tiempo de respuesta**

Anteriormente se tenía un tiempo de respuesta por material de 22.4 minutos por material.

Ya que el material se encontraba de la siguiente manera.

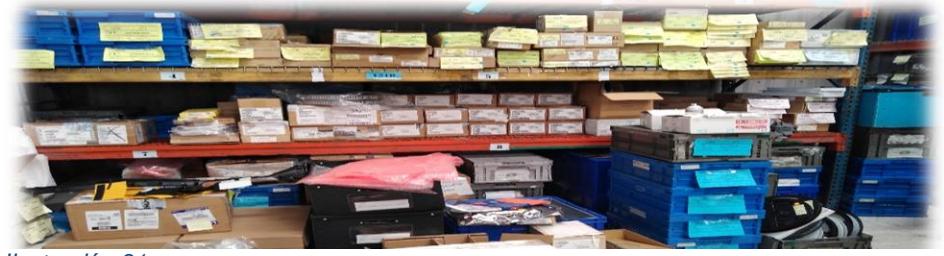

*Ilustración 31*

33

Con la nueva administración se notó la mejoría de la reducción de tiempos reduciendo 19.1 minutos por búsqueda de cada material. Quedando de la siguiente manera el acomodo

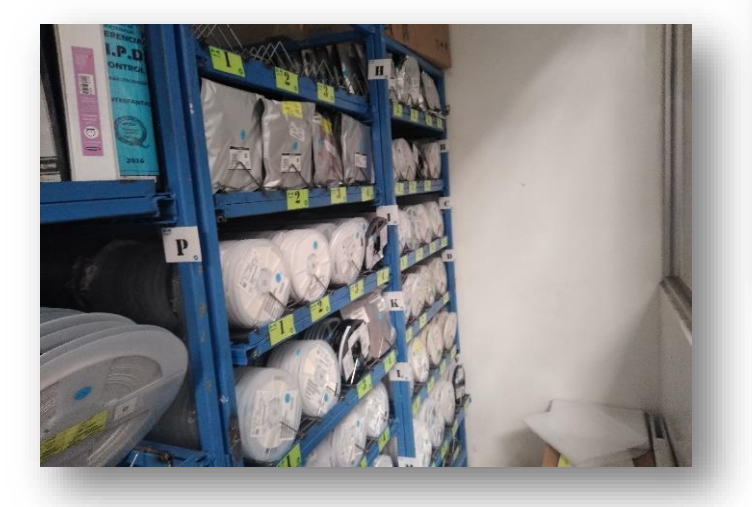

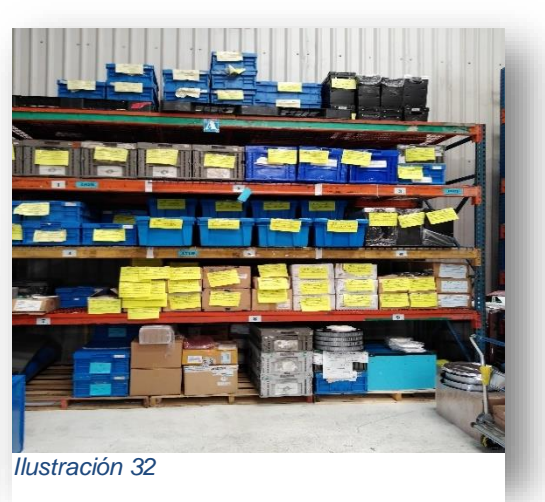

de este material.

De esta manera se reduce el tiempo de respuesta de un 22.6 minutos por material a un valor 3.6.

<span id="page-33-0"></span>*Ilustración 33*

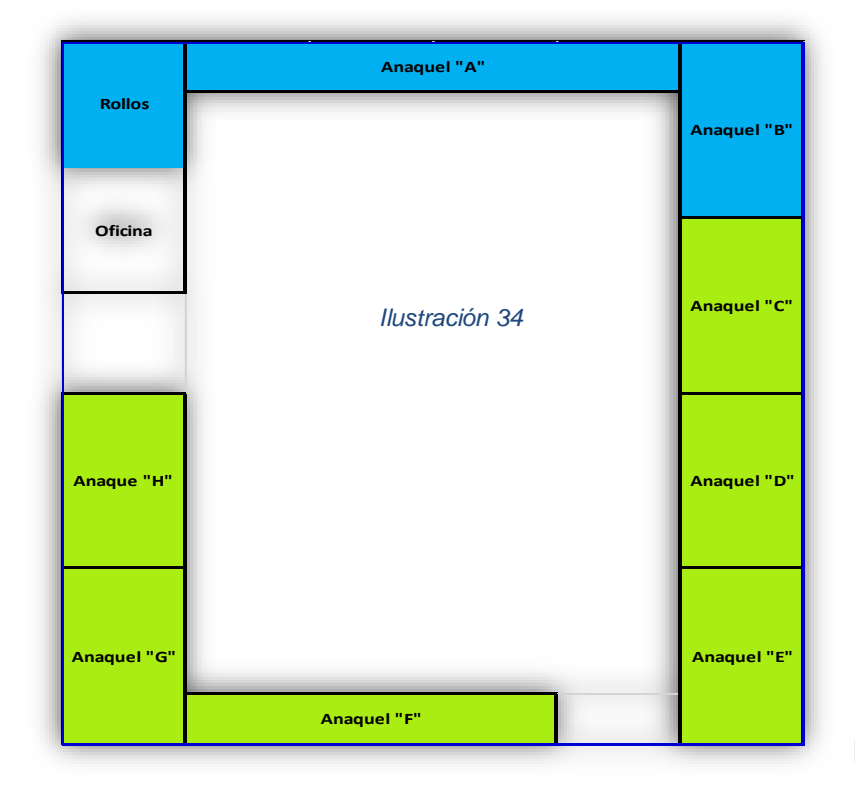

# **Elaboración de la propuesta de lay out**

Como ya se había señalado el almacén de NPL se divide en dos unidades de negocio las cuales estas divididas de la siguiente manera.

**IBU:** esta unidad de negocio es la que se encuentra de color azul que pertenece al área de inyección de plásticos.

**EBU:** el almacén de NPL se conforma por los apartados en color azul en los cuales el A y B están destinados para plásticos.

El apartado de rollos solo está destinado para componentes electrónicos los cuales su norma de empaque está definida en rollos.

# <span id="page-34-0"></span>**Antes y después**

Tiempo de respuesta del antes de la administración.

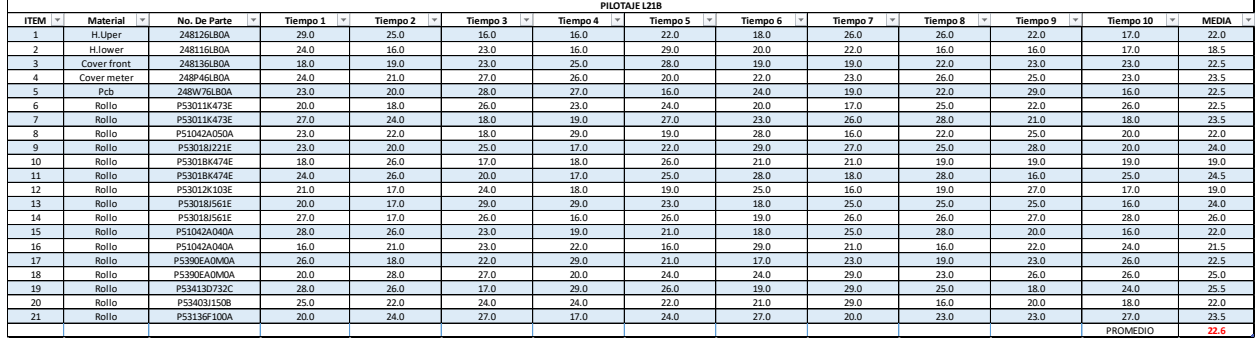

*Ilustración 35*

Tiempo de respuesta ya con la aplicación de las metodologías 5´s, Lean Manufacturing y aplicación de la filosofía JIT (Justo a Tiempo).

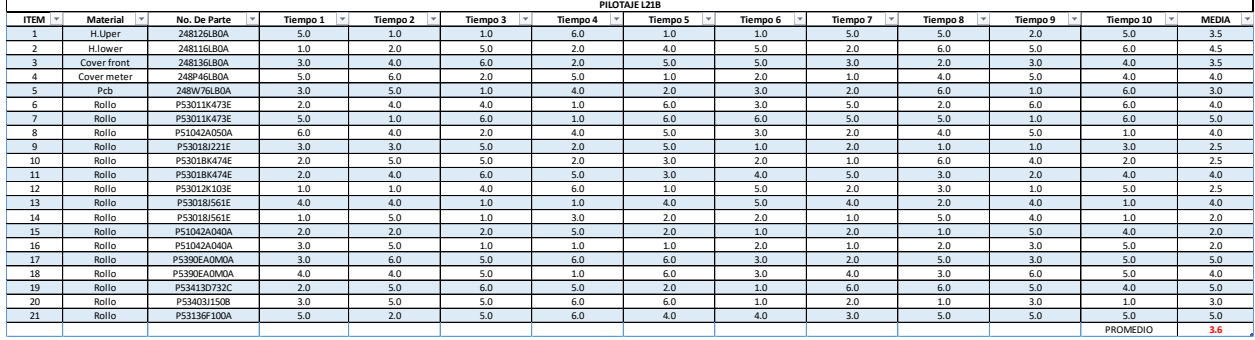

*Ilustración 36*

Seguimiento de facturas: Actualmente se tiene un registro de PO cerradas del 71% y un 19% de PO abiertas este porcentaje se da porque el material está en tránsito detenido por aduanas.

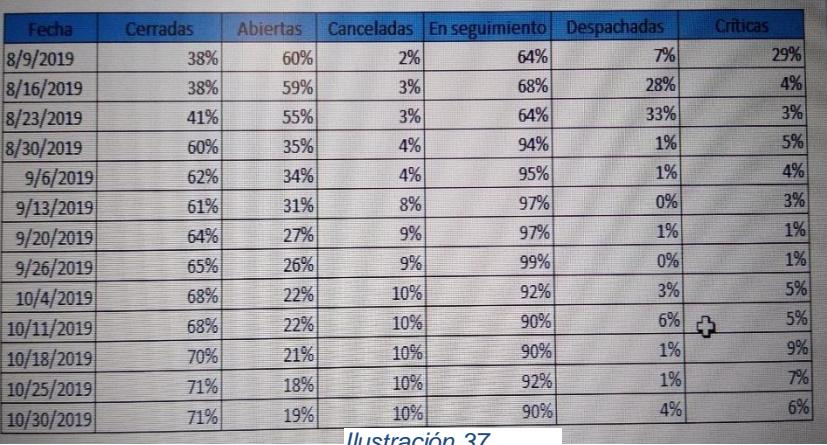

Cuando se adopta esta práctica el seguimiento de materiales se encontraba con un 38% de PO´s cerradas y un 60% de PO´s abiertas lo cual se estaba deteniendo por mucho tiempo el pago hacia el proveedor.

Por este motivo se tenían materiales perdidos, retraso de pagos, re-facturación,

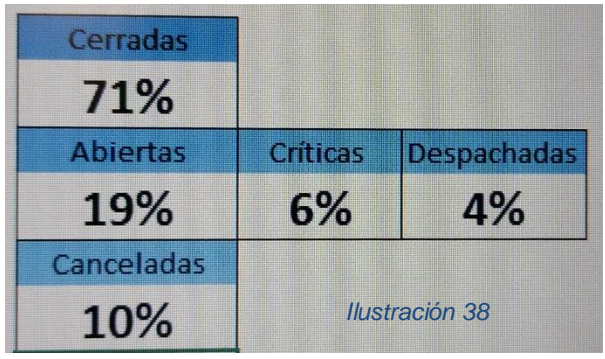

afectaciones directas al proveedor.

Las afectaciones directas, a nuestro departamento se tenían perdida de materiales, seguimiento de materiales, reprogramación de pilotajes, materiales críticos, entregas a destiempo hacia el cliente.

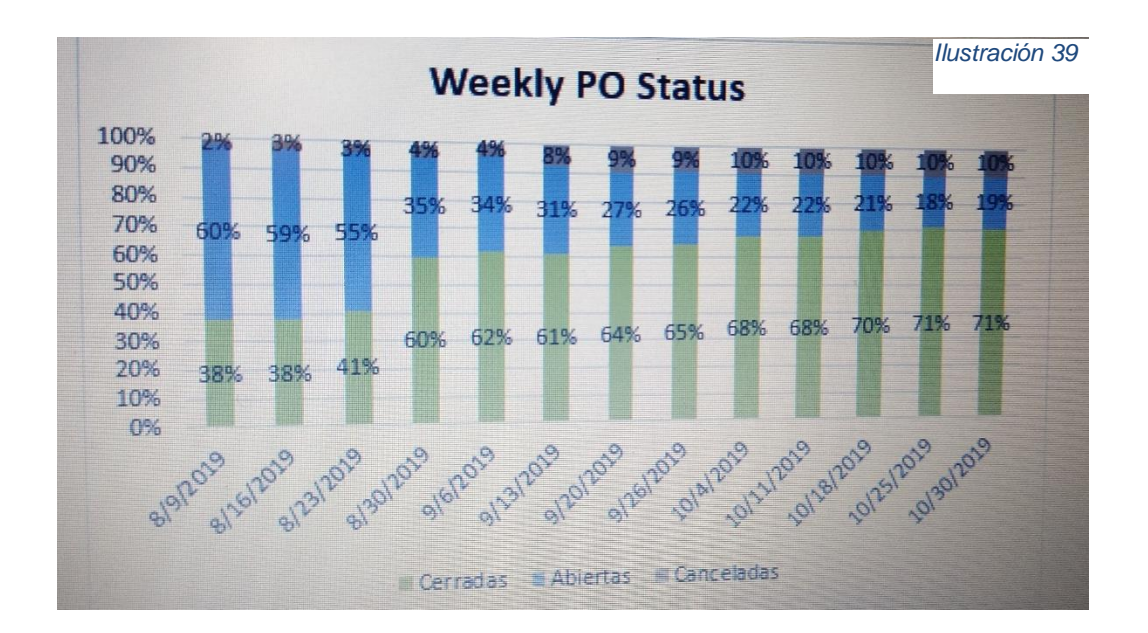

# <span id="page-35-0"></span>**Redacción de informes sobre la optimización para la entrega a la gerencia**

Es de suma importancia recalcar que cada actividad que se realiza o se realizó está sujeto a ser reprogramada ya que los materiales están en constante movimiento, en otro punto existen materiales que constante mente cambian de especificaciones por rediseños, cambios de ingeniería, cambio de proveedores, etc.

1. Realizar selección de material no obsoleto. Del 1 al 31 de Julio del 2019

Este mes se dedicó a la selección de material que contaba con fecha de caducidad en cuestión de rollos electrónicos.

Los plásticos de los diferentes modelos se requirió la autorización al dueño del modelo para tirar materiales. Realizando espacio en almacén ya que se cuenta con espacio reducido.

2. Elaborar un inventario inicial para saber con qué material se cuenta. Del 1 al 31 de Agosto del 2019

Se elaboró un Excel donde se registra plásticos por número de parte y descripción seguido de un conteo para determinar con cuanto material se cuenta.

3. Selección de materiales por modelo. Del 1 de septiembre.

Esta actividad es de constante ejecución ya que día a día se está dando entrada y salida a los diferentes números de partes que se obtienen de diferentes maneras o por varias líneas logísticas.

4. Determinar lay-out para (partes electrónicas y plásticas). Del 1 de octubre al 31 de noviembre del 2019

Se le da un acomodo a los diferentes materiales tratando de que los modelos estén por separados en cada estante del almacén.

5. Se determinar SNP (máximos y mínimos) de cada material. 01 de octubre al 31 de noviembre del 2019.

Los máximos y mínimos se determinan por madures del proyecto el SNP depende del nivel de madures que este, siendo el de mayor impacto PT2 con el cual se está permitido tener 100 piezas por componentes como máximo y 50 piezas como mínimo.

6. Definir el flujo para la entrada y salida de los materiales. 01 de agosto del 2019 Se adoptara un sistema de requisición o póliza de salida 24 horas antes de la corrida en línea de producción.

Entrada de materiales: cuando se tiene un nuevo proyecto el ingeniero tiene la obligación de realizar un BOM. Este se realiza mediante un dibujo que emite NISSAN este dibujo detalla los componentes requeridos con exactitud, donde se pide la requisición de número de parte descripción, incluso NISSAN impone el proveedor de los componentes, en caso de que se requiera comprar materiales.

Cotización: requisición a compras para elaborar PO, confirmación de fecha de entrega y envió en caso de estar incluidos, cargar PFN en caso de que él envió no esté incluido, el proveedor envía material, envía facturas y guía de material, se envía factura, guía y PO a comercio para la importación, se recibe notificación de importación y se le da a conocer a almacén, en el Almacén se le da entrada a la factura en almacén general para el pago al proveedor, una vez que almacén tiene el material físicamente y se da ingreso a la base de datos del almacén con la factura ya ingresada en el sistema de Calsonic Kansei Mexicana S. A. de C. V.

Salida de materiales: se elabora un formato realizado en Excel para realizar el pedimento de materiales el cual consiste en elaborarlo, firmarlo, escanearlo o bien entregar en físico al encargado de almacén, posteriormente el encargado de almacén se dispone a llevar y entregar el material al lugar donde se correrá o se llevara a cabo el pilotaje del ingeniero que requiere el material y la salida de materiales se da mediante una hoja que funciona como tipo de póliza.

7. Crear sistema de automatización con la ayuda del departamento de "ingeniería" 01 de noviembre del 2019.

Se logró adoptar un sistema para el control de inventarios el cual tiene como función mantener al día y con información verídica y confiable de cuanto material se tiene en el momento que se requiera. Actualmente se está trabajando en ello.

8. Sistema de control para inventarios. 01 de noviembre al…

Para los compañeros encargados de los pilotajes previamente programados se le pedirá realizar una póliza de requerimiento de material para el abasto en línea de producción 24 horas antes, comprometido almacén en entregar el material 24 horas después.

# <span id="page-38-0"></span>**CAPITULO 5 RESULTADOS**

#### <span id="page-38-1"></span>*12. Resultados*

La gestión y control de inventarios es un proceso que tiene un gran impacto en todas las áreas operativas de nuestra empresa y a su vez es un aspecto primordial de la administración ya que cuando no lo tienes controlado implica un alto costo y requiere una mayor inversión.

Cuando la competencia es muy fuerte, las compañías no se pueden dar el lujo de tener dinero detenido en forma de mercancías en su inventario, ni tampoco ser incapaces de ofrecer un excelente servicio al cliente al quedarse en desabasto. El objetivo es lograr ese equilibrio entre la oferta y la demanda, así como tener confiablidad en los tiempos de recepción de mercancía de tu proveedor como en la entrega a tus clientes.

Contar con un Sistema de gestión de inventarios trae consigo múltiples ventajas para tu compañía al brindar información trascendente y oportuna en tiempo real que te ayudará a tener una mejor planeación y a tomar las decisiones pertinentes para ser más eficiente. Algunos de los beneficios que obtendrá tu empresa al tener un sistema para controlar sus inventarios son:

• Elevar el nivel de calidad del servicio al cliente, reduciendo la pérdida de venta por falta de mercancía y generando una mayor lealtad a tu compañía.

• Mejorar el flujo de efectivo de tu empresa, ya que al comprar de manera más eficiente y contar con una mayor rotación de inventarios se provocará que el dinero no esté sentado en tu almacén sino trabajando.

• Poder identificar la estacionalidad en tus productos te ayudara a planear mejor.

•Detectar fácilmente artículos de lento movimiento o estancados para elaborar estrategias para poder desprenderse de ellos fácilmente.

• Reducir los costos de tus fletes para una mayor planeación y reducción de las compras de emergencia.

• Vigilar la calidad de los productos al tenerlos bien identificados y monitoreados.

• Liberar y optimizar el espacio en tus almacenes para incrementar la rentabilidad por metro cuadrado del mismo.

• Control de entradas, salidas y localización de la mercancía, requisición de mercancías para un manejo de tus bodegas más profesional.

39

# <span id="page-39-0"></span>**CAPÍTULO 6: CONCLUSIONES**

# <span id="page-39-1"></span>*13. Conclusiones del proyecto*

Para cualquier estudiante de nivel superior es importante la realización de sus prácticas profesionales, ya que facilita la entrada al mundo laboral, donde se puede contar con el apoyo y asesoría de un profesor y un jefe para el proceso de las prácticas fomentando el emprende-durismo y la empleabilidad hacia el mundo laboral.

Para cualquier organización es de suma importancia la satisfacción del cliente, basada en el cumplimiento o de sus especificaciones de calidad, también es importante la entrega de materiales en tiempo y forma. A lo largo de este informe técnico de residencias profesionales, se muestra a CKMX como una empresa comprometida a con la mejora continua y que lucha por el éxito organizaciones y el de sus clientes.

El proyecto de control de inventarios en el almacén de NPL se ha enfocado en el cumplimiento de las piezas que se necesitan para la liberación de los nuevos modelos del cliente Nissan.

Gracias a la colaboración del equipo de NPL se ha logrado satisfactoriamente un 70% en el control de inventarios en almacén de NPL.

He adquirido experiencia laboral y conocimientos de calidad que aseguro me llevara a grandes logros, además de haberlas abordado en una empresa internacional, en la cual, el espíritu innovador forja retos y éxitos que dan pauta hacia nuevos caminos para ejercer mi profesión.

# <span id="page-40-0"></span>**CAPÍTULO 7 COMPETENCIAS DESARROLLADAS.**

# <span id="page-40-1"></span>*14. Competencias desarrolladas y/o aplicadas*

## **Procesos de inventarios**

El proceso de "hacer inventario", o "tomar inventario" o "Inventariar" es uno de los más importantes en el sistema, ya que permite comparar las existencias reales contra las físicas de los artículos contra las existencias que tiene el sistema y poder indicar si hay faltantes o sobrantes de artículos.

## **Implementación de PEPS**

El Método PEPS establece que los artículos de inventario que ingresaron primero, serán los primeros en salir o en venderse; por consecuencia los costos de inventarios que se tienen, será mayor y los inventarios que se venden tendrán menor valor.

Mediante la correcta implementación del método PEPS es posible alcanzar mayor exactitud en los registros y control físico de los artículos; así como aumentar la eficiencia en las operaciones, al obtener información útil, sobre los costos reales de los diferentes insumos logrando un control positivo sobre el inventario.

# **Monitorear y supervisar el inventario.**

Lo sabemos, es obvio, pero no por ello es menos importante. Al final del día, en el gerente de inventarios en quien recaerá la responsabilidad de tener siempre a la mano y en tiempo real la información de existencias en cada uno de los almacenes, así como de garantizar el que no se incurran en costos por desabasto o pérdidas de mercancías.

Esta tarea se simplifica al contar con un software de inventarios adecuado, lo que también ayuda a evitar el robo hormiga en tu organización.

# **Definir un sistema de control de inventarios.**

Desde definir la periodicidad con que se realizará el inventario, hasta seleccionar e implementar las técnicas y métodos más apropiados para evaluar las mercancías, son algunas de las tareas relacionadas con la definición de un sistema de control de inventarios efectivos para tu negocio.

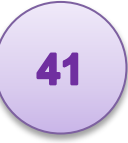

El jefe de inventarios puede apoyarse en herramientas, tales como una plantilla de Excel que le permita estipular el total de movimientos actualizados del almacén.

Idealmente, esta plantilla debe de estar almacenada en la nube; así podrás acceder a ella en cualquier momento, estará siempre actualizada y todas las personas que controlan el inventario en tu empresa podrán visualizarla en tiempo real.

## **Controlar y reducir los costos de inventarios.**

Pese a ser un activo de la empresa, el manejo de inventarios genera costos, ya sea por hacer pedidos, almacenamiento, rotura, etc. Por ello, la correcta administración de los mismos impacta directamente en la rentabilidad del negocio.

# <span id="page-42-0"></span>**CAPÍTULO 8: FUENTES DE INFORMACIÓN**

<span id="page-42-1"></span>*15. Fuentes de información*

# <span id="page-42-2"></span>**Referencias**

- Fred E. Meyers, M. P. (2006). *Diseño de istalaciones de manufactura y manejo de materiales.* Mexico: PRENTICE-HALL INC.
- García Moreno, S. (2014). Equipo de trabajo y trabajo en equipo en almacén . *Operaciones auxiliares de almacenaje*, 83.
- García, S. M. (2014). Equipo de trabajo y trabajo en equipo en almacén. *Operaciones auxiliares de almacenaje*, 83.
- García, S. M. (2014). Equipo de trabajo y trabajo en equipo en almacén . *Operaciones auxiliaares de almacenaje*, 83.
- García, S. M. (2014). Equipo de trabajo y trabajo en equipo en lamacen. *Operaciones auxiliares de almacenaje*, 83.
- Garía, S. M. (2014). Equipo de trabajo y trabajo en equipo en almacén . *Operaciones Auxiliares de almacenaje*, 83.
- Liker, J. k. (septiembre 2010). *Las calves del exito de TOYOTA.* España: Gestion 2000.

Macías, M. O. (2019). *Seguridad para el embalaje.* Aguascalientes.

- Macías, M. O. (2019). *Shooter para rollos electronicos.* Aguascalientes.
- Toyota, S. T. (1946). *Diseño de lineas de producción y manejo de materiales .* Toyoda, Japon: pearson 2000.

# <span id="page-42-3"></span>**Trabajos citados**

- Fred E. Meyers, M. P. (2006). *Diseño de istalaciones de manufactura y manejo de materiales.* Mexico: PRENTICE-HALL INC.
- García Moreno, S. (2014). Equipo de trabajo y trabajo en equipo en almacén . *Operaciones auxiliares de almacenaje*, 83.
- García, S. M. (2014). Equipo de trabajo y trabajo en equipo en almacén. *Operaciones auxiliares de almacenaje*, 83.

43

- García, S. M. (2014). Equipo de trabajo y trabajo en equipo en almacén . *Operaciones auxiliaares de almacenaje*, 83.
- García, S. M. (2014). Equipo de trabajo y trabajo en equipo en lamacen. *Operaciones auxiliares de almacenaje*, 83.
- Garía, S. M. (2014). Equipo de trabajo y trabajo en equipo en almacén . *Operaciones Auxiliares de almacenaje*, 83.
- Liker, J. k. (septiembre 2010). *Las calves del exito de TOYOTA.* España: Gestion 2000.
- Macías, M. O. (2019). *Seguridad para el embalaje.* Aguascalientes.
- Macías, M. O. (2019). *Shooter para rollos electronicos.* Aguascalientes.
- Toyota, S. T. (1946). *Diseño de lineas de producción y manejo de materiales .* Toyoda, Japon: pearson 2000.

# <span id="page-43-0"></span>**CAPITULO 9 ANEXOS**

<span id="page-43-1"></span>*16. Anexos*

DEPARTAMENTO:<br>No. DE OFICIO: (2)

AGUASCALIENTES AGS, 05 DE AGOSTO 2019

ASUNTO: Carta de Aceptación

MATI. Humberto Ambriz Delgadillo Director Del Instituto Tecnológico De Pabellón De Arteaga.

> At'n: Lic. Ma. Magdalena Cuevas Martinez Jefe(a) del Departamento de Gestión Tecnológica y Vinculación

#### PRESENTE.

Por este conducto, me permito informarle que C. Milton Ovalle Macías, con número de Por este conducto, me permito informarie que C. Millon Cydile Modalidad Abierta, fue<br>control A151050512, alumno de la carrera de: Gestión Empresarial Modalidad Abierta, fue control A151050512, alumno de la cariera del Gestion Empresanta en la segunda capacidad (a) para realizar su Servicio de Residencias en la empresa Calsonic Kansei aceptado (a) para realizar su Servicio de Residencias en la empresa.<br>Mexicana S.A. DE C.V., donde cubrirá un total de 500 horas, periodo Agosto-Diciembre.

Sin otro particular por el momento, aprovecho la ocasión para enviarle un cordial saludo.

**ATENTA** 

NTE

dEUROO ABW (GERENTE O RESPONSABLE DE LA DEPENDENCIA O EMPRESA)

CK INTERNAL

*Ilustración 40*

DEPARTAMENTO **AGUASCALIENTES AGS, 06 DE DICIEMBRE 2019** 

ASUNTO: Carta de Terminación

MATI. Humberto Ambriz Delgadillo MATI. Humberto Ambriz Dergadino De Pabellón De Arteaga.

> At'n: Lic. Ma. Magdalena Cuevas Martinez At'n: Lic. Ma. Magdalena Cuevas Maturiciaes<br>Jefe(a) del Departamento de Gestión Tecnológica y Vinculación

PRESENTE.

Por este conducto, me permito informarle que C. Milton Ovalle Macías, con número de<br>Por este conducto, me permito informarle que C. Milton Ovalle Macías, con número de Por este conducto, me permito informarle que C. Milton Ovalle Macias, con humero de control A151050512, alumno de la carrera de: Gestión Empresarial Modalidad Abierta,<br>control A151050512, alumno de la carrera de: Gestión E Por este conducto, me permito informario de la carrera de: Gestión Empresarial Modalidad Abienta,<br>control A151050512, alumno de la carrera de: Gestión Empresarial Modalidad Abienta,<br>donde concluyo satisfactoriamente su Ser control A151050512, alumno de la calicia de Residencias en la empresa Calicia<br>donde concluyo satisfactoriamente su Servicio de Residencias en la empresa Calicia<br>Kansei Mexicana S.A. DE C.V., donde cubrió un total de 500 ho Diciembre.

Diciembre.<br>Sin otro particular por el momento, aprovecho la ocasión para enviarle un cordial saludo.

ATENTAMENTE

(GERENTE ORESPONSABLE DE LA DEPENDENCIA O EMPRESA)

CK INTERNAL

*Ilustración 41*